# LINEAMIENTOS PARA LA IMPLEMENTACIÓN DE PROGRAMAS ILCE

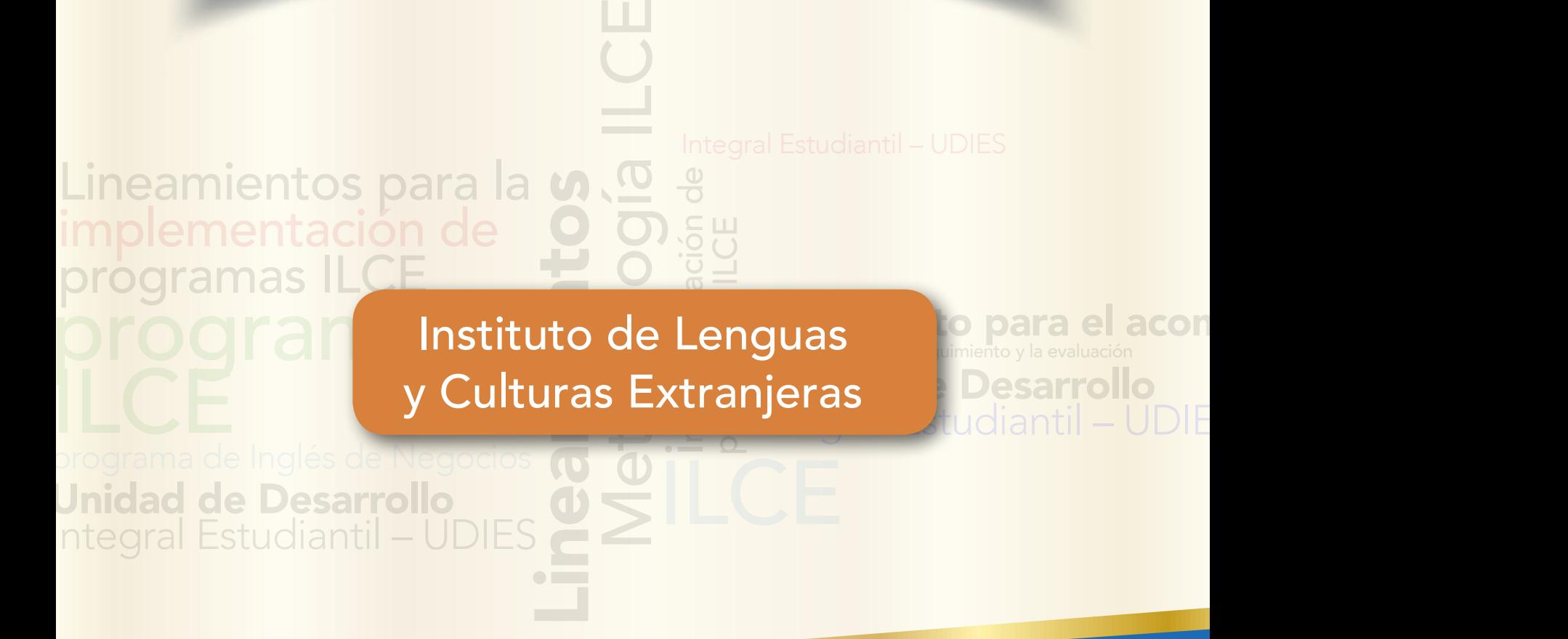

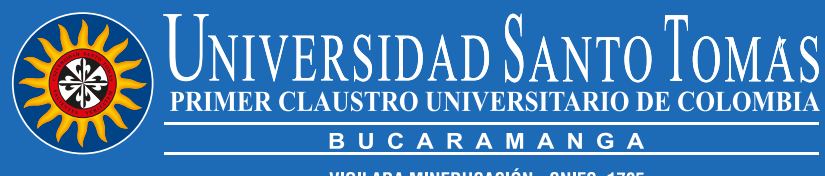

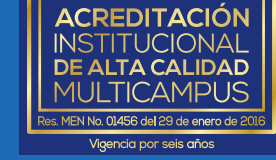

**VIGILADA MINEDUCACIÓN - SNIES: 1705** 

Instituto de Lenguas y Culturas Extranjeras - ILCE

Lineamientos para la implementación de programas ILCE / Instituto de Lenguas y Culturas Extranjeras - ILCE ; Comité Curricular Laura Cristina Dueñas Angulo [y otros diez]. -- Bucaramanga (Colombia) : Universidad Santo Tomás, 2019.

44 páginas : gráficas y tablas

ISBN: 978-958-8477-69-5

Contenido: Lineamientos para la implementación de programas ILCE. -- Lineamiento para el acompañamiento de la Unidad de Desarrollo Integral Estudiantil – UDIES. -- Lineamientos para el seguimiento y la evaluación. -- Lineamientos para la función académico-administrativa. -- Lineamientos para la implementación de Flipped Teaching metodología ILCE. -- Lineamientos para la implementación del programa de Inglés de Negocios.

1. Métodos de estudio – Evaluación 2. Evaluación Curricular 3. Inglés – Enseñanza 4. Inglés Comercial 5. Educación Superior I. Dueñas Angulo, Laura Cristina II. Sarmiento, Adriana María III. Barajas Abreo, Adriana IV. Lozano, Carlos Augusto V. Beltrán Vargas, Graciela VI. Jaimes Martínez, Henry VII. Silva Gómez, Javier VIII. Pinzón, Laura Margarita IX. Villamizar, Leidy Johanna X. Blanco Ríos, Marylin XI. Blanco, Pablo Andres XII. Jaimes Sandoval, Libia Ximena XIII. Universidad Santo Tomás XIV. Título.

372.651 SDD 23 CO-BuUST

Centro de Recursos para el Aprendizaje y la Investigación CRAI, Universidad Santo Tomás, Bucaramanga.

#### Directivos

Universidad Santo Tomás Seccional Bucaramanga Fray Érico Juan MACCHI CÉSPEDES, O.P.

*Rector Seccional*

Fray Mauricio GALEANO ROJAS, O.P. *Vicerrector Académico*

Fray Oscar Eduardo GUAYÁN PERDOMO, O.P. *Vicerrector Administrativo Financiero* 

Ab. Gladys ROJAS VILLAMIZAR *Secretaria General*

ISBN: 978-958-8477-69-5

© Universidad Santo Tomás Bucaramanga, Colombia Octubre, 4 de 2019

Instituto de Lenguas y Culturas Extranjeras - ILCE Laura Cristina Dueñas Angulo *Directora*

LINEAMIENTOS PARA LA IMPLEMENTACIÓN DE PROGRAMAS ILCE

Comité Curricular - Compiladores Laura Cristina Dueñas Angulo Adriana María Sarmiento Arenas Adriana Barajas Abreo

Carlos Augusto Lozano Jaimes Graciela Beltrán Vargas Henry Jaimes Martínez Javier Andrés Silva Gómez Laura Margarita Pinzón Jácome Leidy Johanna Villamizar Castrillón Marylin Blanco Ríos Pablo Andrés Blanco Gómez Libia Ximena Jaimes Sandoval

Campus Virtual Javier Mauricio Gallo Gualdrón

Fredy Luis Guerrero Patarroyo *Director Departamento de Publicaciones*

Diseño y producción gráfica Centro de Diseño e Imagen Institucional - CEDII

Dis. Graf. Olga Lucía Solano Avellaneda

*Directora* C.S. María Amalia García Núñez

*Corrección de Estilo*  Dis. Graf. Jhon Fredy Hoyos Pino

*Diseño y diagramación*

Derechos reservados Universidad Santo Tomás Seccional Bucaramanga, Colombia Carrera 18 No. 9 - 27 PBX: (+57 7) 698 5858 Exts.: 6864 - 6732

# TABLA DE CONTENIDO

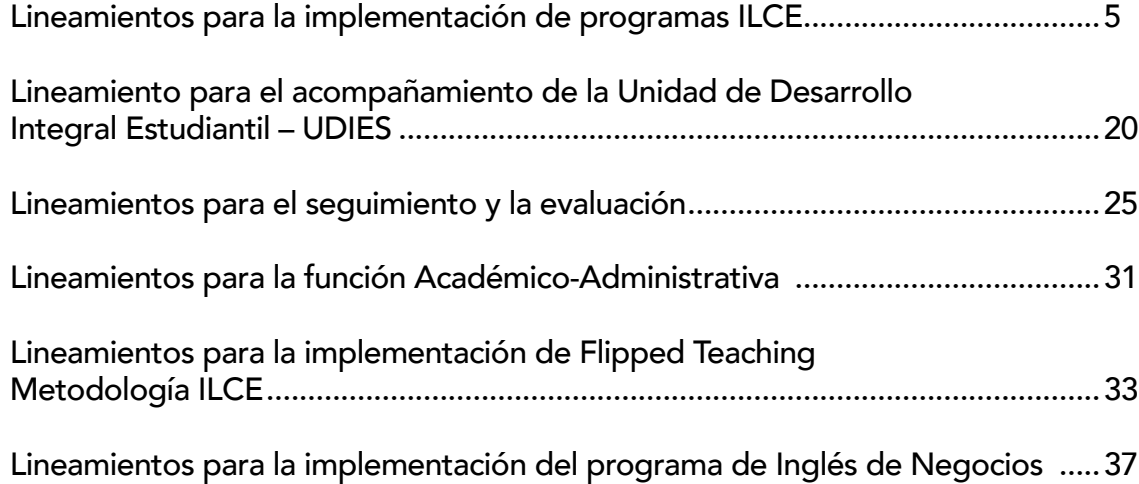

# Lineamientos para la implementación de programas ILCE

### Estimados colegas

Bienvenidos al segundo semestre académico de 2019-2; gracias por su tiempo y dedicación al buen desarrollo de nuestros programas Idioma Extranjero, Lengua Extranjera, Inglés de Negocio, CLIL y programa Saber PRO.

A continuación, se relacionan algunos puntos que deben tenerse en cuenta para el funcionamiento del Instituto de Lenguas y Culturas Extranjeras en la Universidad:

- 1. Facultades
- 2. Cursos ofertados
- 3. Exámenes importantes
- 4. Objetivo principal del programa
- 5. Asistencia
- 6. Syllabi
- 7. Aula virtual
- 8. Recomendaciones
- 9. Laboratorios
- 10. Registro de notas
- 11. Docentes nuevos
- 12. Lineamientos para el acompañamiento UDIES
- 13. Lineamientos para la función académico administrativa
- 14. Lineamientos para la implementación de metodología Flipped teaching
- 15. Lineamientos para el seguimiento y la evaluación
- 16. Lineamientos para el programa de Inglés de Negocios

# 1. Facultades a las que se les ofrece nuestros servicios

<u>de de de de de del</u>

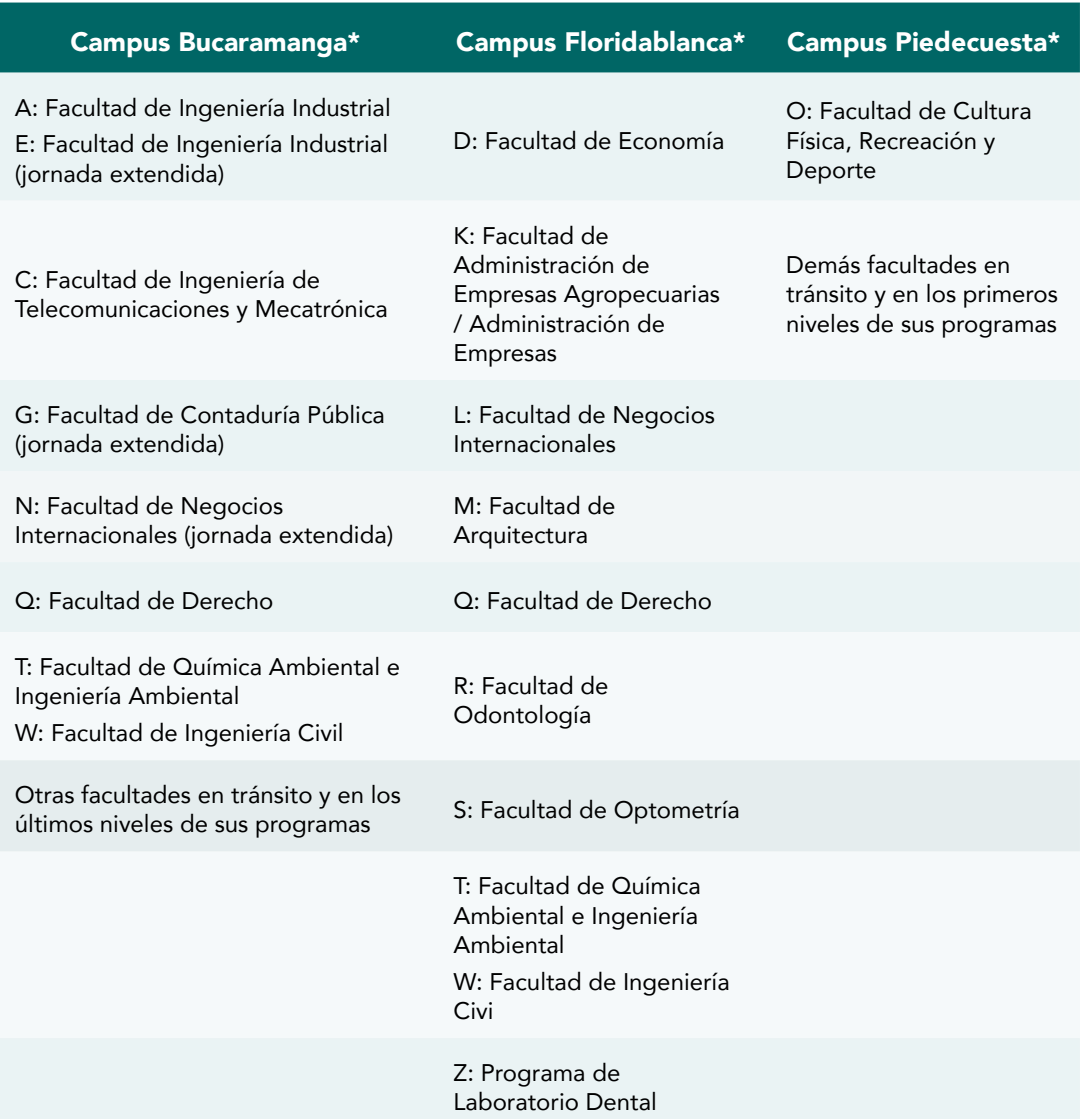

# 2. Cursos ofertados por el ILCE. En la siguiente tabla se observa la información relevante para tener en cuenta durante este semestre

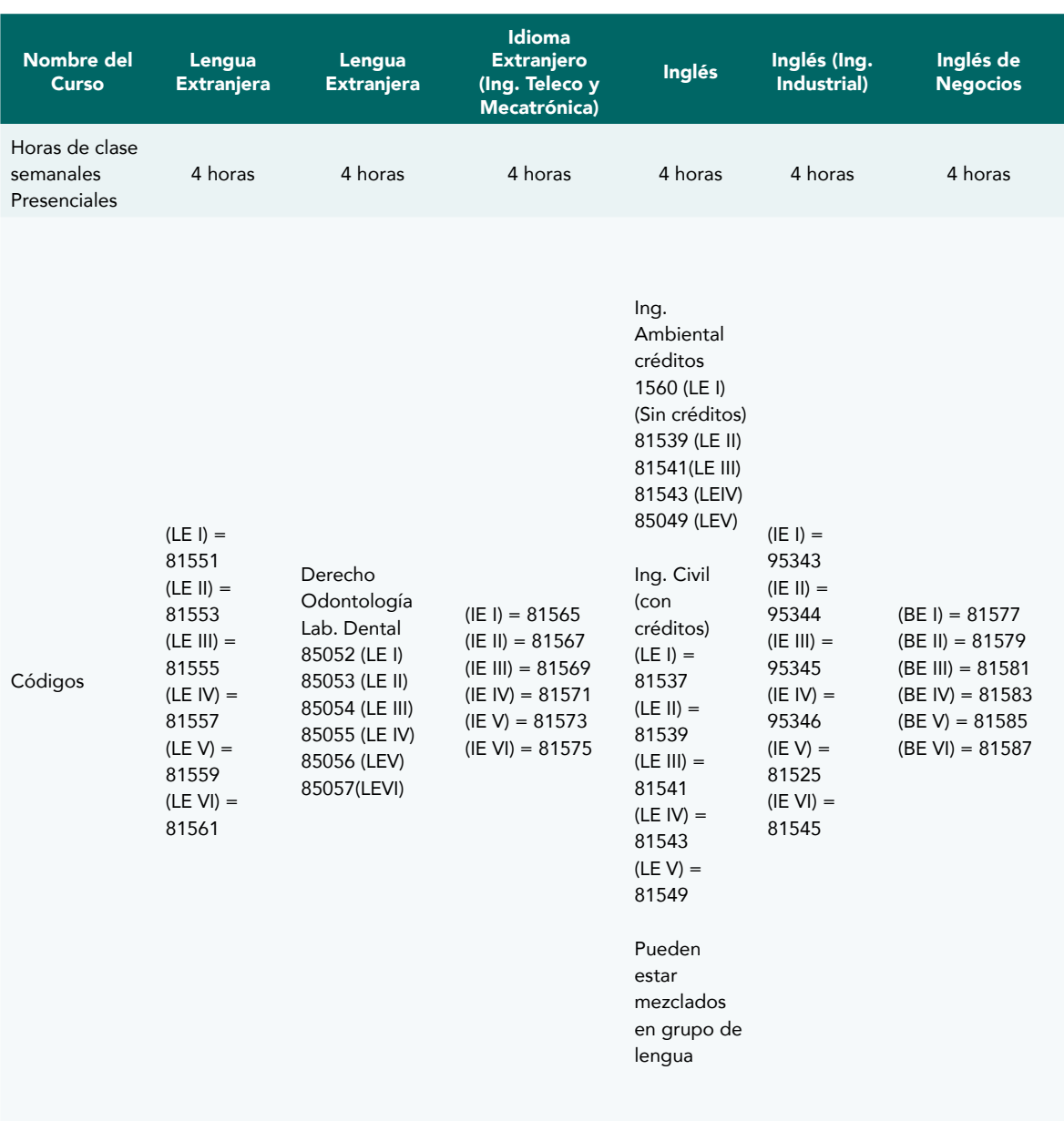

#### INSTITUTO DE LENGUAS Y CULTURAS EXTRANJERAS | 44

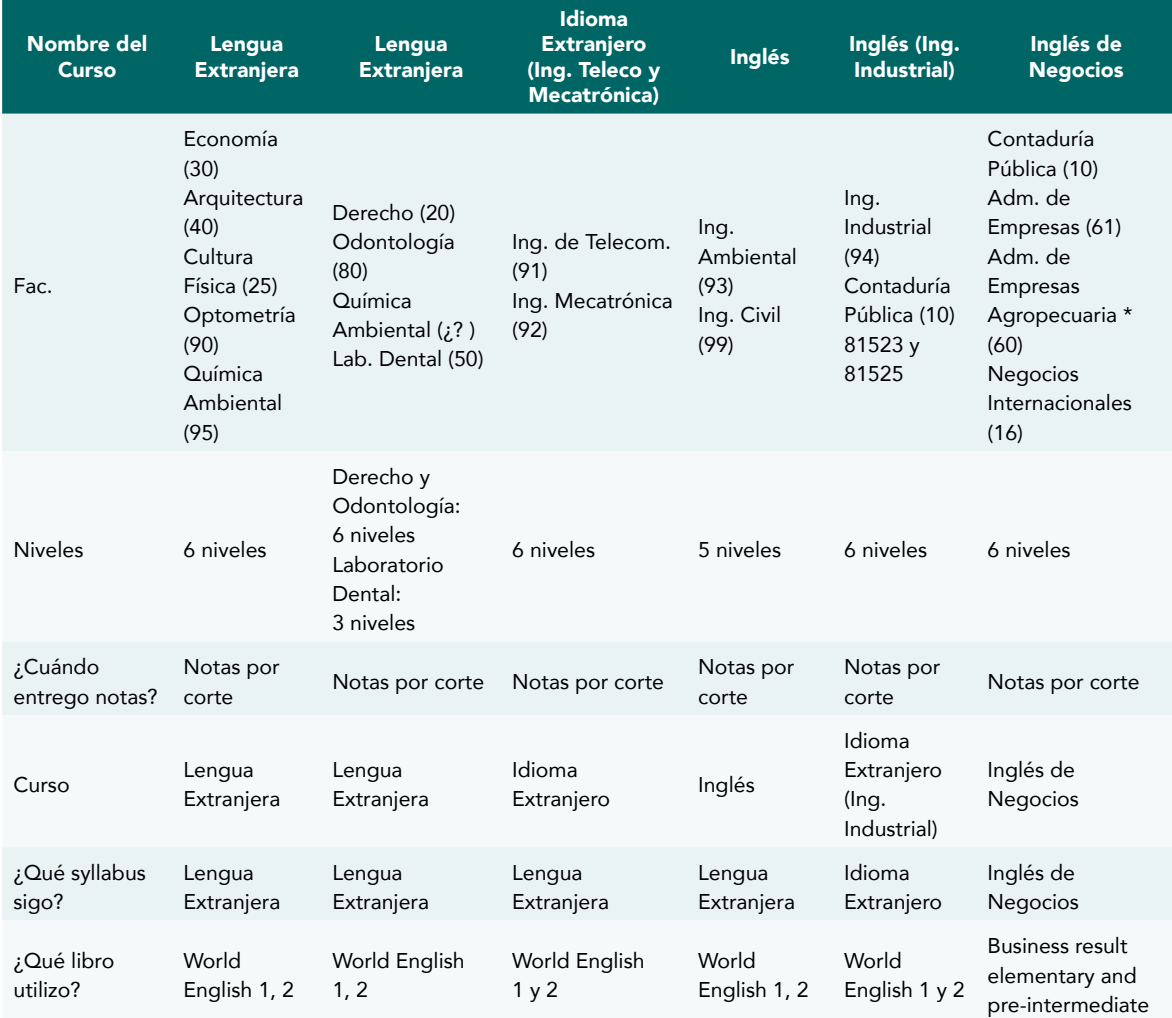

UNIVERSIDAD SANTO TOMÁS

| Nombre del<br><b>Curso</b>   | Lengua<br><b>Extranjera</b>                                     | Lengua<br><b>Extranjera</b>                                          | <b>Idioma</b><br><b>Extranjero</b><br>(Ing. Teleco y<br>Mecatrónica) | Inglés                                                          | Inglés (Ing.<br>Industrial)                                     | Inglés de<br><b>Negocios</b>                                                                    |
|------------------------------|-----------------------------------------------------------------|----------------------------------------------------------------------|----------------------------------------------------------------------|-----------------------------------------------------------------|-----------------------------------------------------------------|-------------------------------------------------------------------------------------------------|
| ¿Qué unidades<br>dicto?      | Lengua<br>Extranjera 1<br>World<br>English 1<br><b>Unit 1-4</b> | Lengua<br>Extranjera 1<br>World English 1<br><b>Unit 1-4</b>         | Lengua<br>Extranjera 1<br>World English 1<br><b>Unit 1-4</b>         | Lengua<br>Extranjera 1<br>World<br>English 1<br><b>Unit 1-4</b> | Idioma<br>Extranjero 1<br>World<br>English 1<br><b>Unit 1-4</b> | Inglés de<br>Negocios I<br><b>Business Result</b><br>Elementary<br><b>Unit 1-4</b>              |
|                              | Lengua<br>Extranjera 2<br>World<br>English 1<br><b>Unit 5-8</b> | Lengua<br>Extranjera 2<br>World English 1<br><b>Unit 5-8</b>         | Lengua<br>Extranjera 2<br>World English 1<br><b>Unit 5-8</b>         | Lengua<br>Extranjera 2<br>World<br>English 1<br><b>Unit 5-8</b> | Idioma<br>Extranjero 2<br>World<br>English 1<br><b>Unit 5-8</b> | Inglés de<br>Negocios II<br><b>Business Result</b><br>Elementary<br><b>Unit 5-8</b>             |
|                              | LWengua<br>Extranjera 3<br>World<br>English 1<br>Unit 9-12      | Lengua<br>Extranjera 3<br>World English 1<br>Unit 9-12               | Lengua<br>Extranjera 3<br>World English 1<br>Unit 9-12               | Lengua<br>Extranjera 3<br>World<br>English 1<br>Unit 9-12       | Idioma<br>Extranjero 3<br>World<br>English 1<br>Unit 9-12       | Inglés de<br>Negocios III<br><b>Business</b><br>Resultelementary<br>Unit 9-12                   |
|                              | Lengua<br>Extranjera 4<br>World<br>English 2<br><b>Unit 1-4</b> | Lengua<br>Extranjera 4<br>World English 2<br><b>Unit 1-4</b>         | Lengua<br>Extranjera 4<br>World English 2<br><b>Unit 1-4</b>         | Lengua<br>Extranjera 4<br>World<br>English 2<br><b>Unit 1-4</b> | Idioma<br>Extranjero 4<br>World<br>English 2<br><b>Unit 1-4</b> | Inglés de<br>Negocios IV<br><b>Business Result</b><br>Pre-intermediate<br><b>Unit 1-6</b>       |
|                              | Lengua<br>Extranjera 5<br>World<br>English 2<br><b>Unit 5-8</b> | Lengua<br>Extranjera 5<br>World English 2<br><b>Unit 5-8</b>         | Lengua<br>Extranjera 5<br>World English 2<br><b>Unit 5-8</b>         | Lengua<br>Extranjera 5<br>World<br>English 2<br><b>Unit 5-8</b> | Idioma<br>Extranjero 5<br>World<br>English 2<br><b>Unit 5-8</b> | Inglés de<br>Negocios V<br><b>Business Result</b><br>Intermediate<br>Unit 7-12                  |
|                              | Lengua<br>Extranjera 6<br>World<br>English 2<br>Unit 9-12       | Lengua<br>Extranjera 6<br>World English 2<br>Unit 9-12               | Lengua<br>Extranjera 6<br>World English 2<br>Unit 9-12               |                                                                 | Idioma<br>Extranjero 6<br>World<br>English 2<br>Unit 9-12       | Inglés de<br>Negocios VI<br><b>Business</b><br><b>Result Pre-</b><br>intermediate<br>Unit 13-16 |
| Aula virtual                 | Sí (docentes<br>cátedra NO)                                     | Sí (docentes<br>cátedra NO)                                          | Sí (docentes<br>cátedra NO)                                          | Sí (docentes<br>cátedra NO)                                     | Sí (docentes<br>cátedra NO)                                     | Sí (docentes<br>cátedra NO)                                                                     |
| Nota mínima<br>Aprobatoria   | 3.0                                                             | 3.0                                                                  | 3.0                                                                  | 3.0                                                             | 3.0                                                             | 3.0                                                                                             |
| Exámenes<br>Institucionales* | KET (nivel<br>$3 - 60\%)$<br>PET (nivel 6 -<br>$60\%)$          | KET (nivel 3 -<br>$60\%)$<br>PET (nivel 6 -<br>$60\%)$               | KET (nivel 3 -<br>$60\%)$<br>PET (nivel 6<br>$60\%)$                 | <b>KET</b> (nivel<br>$3 - 60\%)$<br><b>KET</b> (nivel<br>5-75%) | <b>KET</b> (nivel<br>$6 - 50\%)$                                | Achievement 3<br>BEC (nivel 6)                                                                  |
| Requisito de<br>Grado        | PET (nivel 6 -<br>$60\%)$                                       | KET (nivel<br>$3 - 60%$<br>laboratorio)<br>PET (nivel 6 -<br>$60\%)$ | PET (nivel 6<br>$60\%)$                                              | <b>KET</b> (nivel<br>5-75%)                                     | KET (nivel 3<br>Plan Nuevo)<br><b>KET</b> (nivel<br>$6 - 50\%)$ |                                                                                                 |

------------------------------

L

Espacios académicos de francés

Espacios académicos de portugués

Espacios académicos de italiano

## 3. Exámenes importantes

El Instituto de Lenguas lleva a cabo los siguientes exámenes: Prueba Diagnóstica, Prueba de Suficiencia, Examen Institucional KET, PET y equivalentes en las otras lenguas (Francés, Italiano y Portugués) y el ESP Business. La aprobación del Examen Institucional PET (y equivalentes en las otras lenguas) es requisito obligatorio de grado.

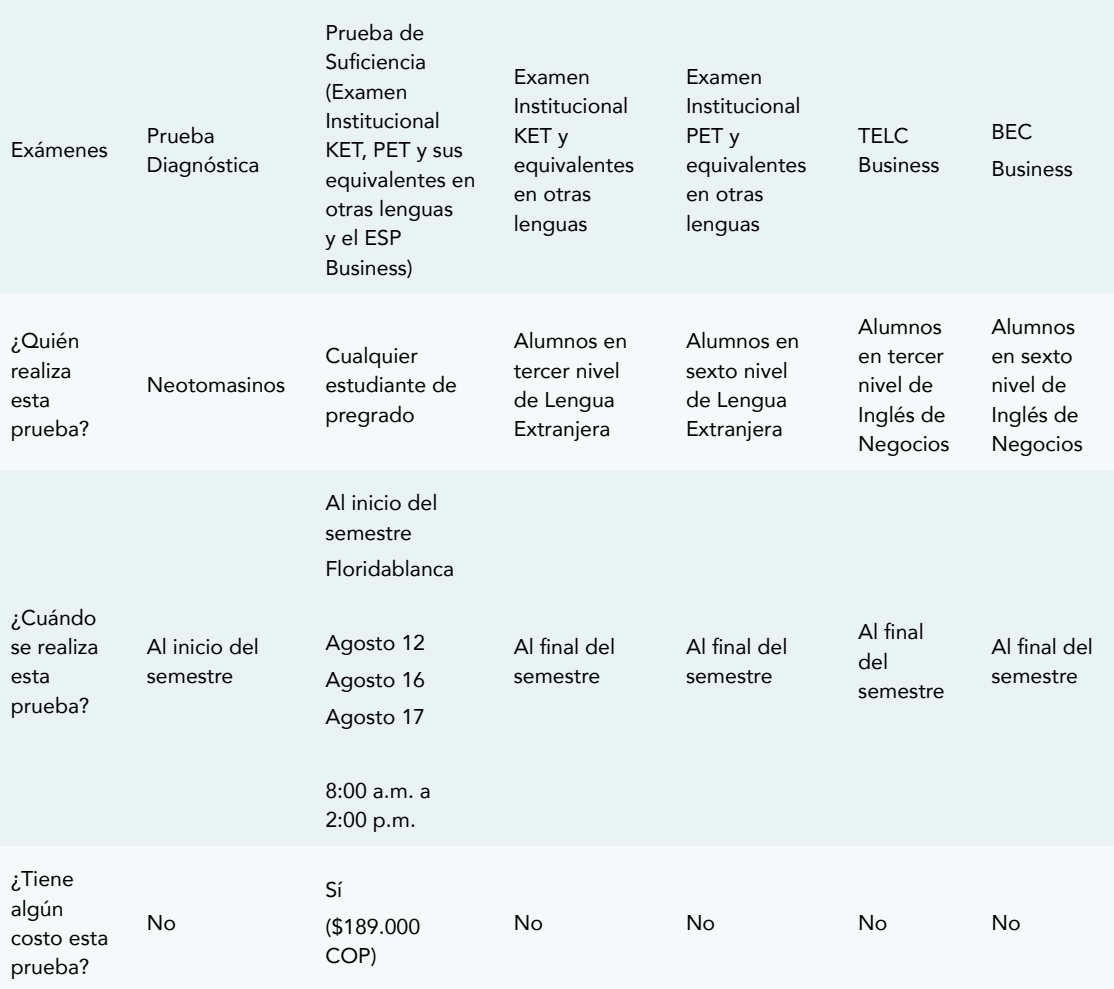

## 4. Objetivo principal del programa de Idioma Extranjero, Lengua Extranjera, Inglés e Inglés de Negocios

El objetivo principal del programa de Idioma Extranjero y Lengua Extranjera, Inglés e Inglés de Negocios apunta hacia el desarrollo de habilidades comunicativas de los estudiantes Tomasinos. Se espera que el estudiante que logre las competencias propuestas para el curso y claramente descritas en el Syllabi apruebe, especialmente en los primeros niveles donde la exposición a la lengua es crucial y definitiva. Asimismo, tenemos que promover la consulta, tanto del material bibliográfico impreso como de las páginas en Internet y actividades propuestas en el aula virtual, que constituyen una buena herramienta del trabajo independiente. Recordemos que apuntamos hacia la formación de un aprendiz autónomo. Recordemos la puesta en marcha del entorno para la cultura extranjera y el aprendizaje de idiomas en el CRAI.

## 5. Asistencia – Reporte por fallas

Art. 65. Los alumnos deben asistir a un 80% de sus clases, por tanto, con un 20% de ausencias se pierde la materia. En el caso de Lengua Extranjera (Cultura Física, Derecho, Arquitectura, Odontología, Economía, Química Ambiental), Idioma Extranjero (programa nuevo Ing. Telecomunicaciones, Mecatrónica, Ingeniería Industrial), Inglés (Ing. Civil e Ing. Ambiental) e Inglés de Negocios el estudiante puede acumular hasta trece fallas. Una vez excedido este número, es obligatorio por parte del docente, reportar las ausencias de sus estudiantes por medio del formato establecido y escribir el número correspondiente en el SAC. Cabe resaltar que es competencia del profesor avalar las excusas a fin de reponer las notas de clase (quices, tareas...) para permitir su presentación. En el caso de exámenes como Progress Tests o Achievement Tests son válidas únicamente aquellas que lleven la firma y sello del Decano, Secretario de División o Departamento de Bienestar que le competa. En ningún caso la excusa elimina la falla, solamente la justifica. Finalmente, se debe tener presente que los estudiantes que en calidad de ASISTENTES que integren sus clases tendrán los mismos derechos y deberes de los estudiantes regulares, por tanto, se les debe hacer el mismo tipo de seguimiento. Es indispensable que el docente lleve un registro detallado, de manera escrita o digital, tanto de las fechas como del número de fallas de los estudiantes.

# 6. Syllabi y Seguimiento Formativo y Sumativo

El Syllabus es el documento institucional por excelencia. Este documento es nuestra guía para el favorable desarrollo del programa que compete a cada asignatura. Los syllabi reposan en el Repositorio ILCE 2019-2 o si fuese necesario, se puede solicitar a coordinación.

El seguimiento Formativo y sumativo es un proceso institucional diseñado para evidenciar el enfoque metodológico docente en coherencia con el syllabus y, a su vez, como marcador de procesos en el desarrollo de la asignatura durante cada corte. Para verificarse, cada docente debe crear una carpeta en la que incluya los instrumentos de evaluación que serán utilizados durante el curso, con el objetivo de medir el progreso del estudiante en el desarrollo de competencia comunicativa. De ahí la importancia de la entrega de estos instrumentos a la Coordinación Académica en las fechas estipuladas, ya que el coordinador deberá hacer un reporte de entregas a la dirección del Instituto de Lenguas. Asimismo, se realizará un informe final al Comité Curricular como respuesta al cronograma de Gestión Curricular. Para el diseño de los instrumentos de evaluación, el docente deberá:

- 1. Usar principalmente el syllabus, material del libro de texto y su plataforma virtual en el curso. Los docentes tienen la libertad de complementar sus cátedras con material que ellos consideren pertinente.
- 2. Se debe dar prioridad a las actividades enfocadas a desarrollar interacción. Se espera que cada clase tenga al menos un ejercicio de interacción de estudiante a estudiante.

El seguimiento Formativo y Sumativo se organizará dentro del aula virtual en el Repositorio ILCE 2019-2 dentro de la pestaña destinada para dicho propósito. En esta pestaña deben crear una carpeta propia con su nombre completo donde se añadirán los instrumentos diseñados por cada nivel (ejemplo: Lengua Extranjera 1) de aquí a final de semestre. Esta carpeta debe contener subcarpetas por cada corte con los siguientes documentos:

Primer corte: 3 quices por habilidades y mínimo tres actividades calificables de seguimiento a clase.

Segundo Corte: 2 quices por habilidades y mínimo tres actividades calificables de seguimiento a clase.

Tercer Corte: Quices y actividades de seguimiento a clase.

Para la entrega de los instrumentos se debe seguir el mismo patrón que en el siguiente ejemplo, para nombrar sus documentos:

- 1. MD\_Lengua Extranjera I Quiz 1 corte 1
- 2. MD\_Lengua Extranjera IV Taller 1 corte 2

Las carpetas deben estar organizadas de la siguiente manera:

- Carpeta general del docente con cada curso Mauricio Dueñas
- Carpetas por nivel Lengua Extranjera 1 -Lengua Extranjera II
- Subcarpetas por corte Primer corte segundo corte tercer corte
- Instrumentos formativos y sumativos diseñados. MD\_Lengua Extranjera I Quiz 1 corte 1

#### Fechas relevantes:

Entrega de instrumentos primer corte: 10/08/2019

Entrega de instrumentos segundo corte: 27/09/2019

Entrega de instrumentos período final: 4/11/2019

7. Aulas Virtuales (link de apertura de aula [https://](https://docs.google.com/forms/d/1cxi-2WGllaR3xmlnugDknB_c5OkY3WsfmzGINqYHDQk/viewform) [docs.google.com/forms/d/1cxi-2WGllaR3xmlnugDknB\\_](https://docs.google.com/forms/d/1cxi-2WGllaR3xmlnugDknB_c5OkY3WsfmzGINqYHDQk/viewform) [c5OkY3WsfmzGINqYHDQk/viewform\)](https://docs.google.com/forms/d/1cxi-2WGllaR3xmlnugDknB_c5OkY3WsfmzGINqYHDQk/viewform)

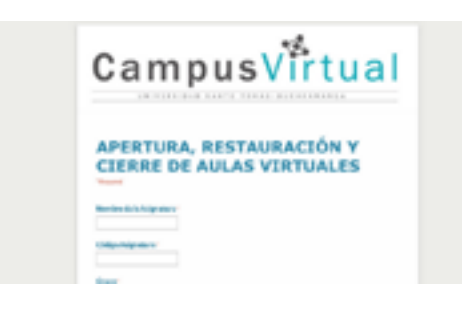

[APERTURA, RESTAURACIÓN Y](https://docs.google.com/forms/d/1cxi-2WGllaR3xmlnugDknB_c5OkY3WsfmzGINqYHDQk/viewform)  [CIERRE DE AULAS VIRTUALES](https://docs.google.com/forms/d/1cxi-2WGllaR3xmlnugDknB_c5OkY3WsfmzGINqYHDQk/viewform)

docs.google.com

Las aulas virtuales se encuentran disponibles para todos los niveles de Lengua Extranjera, Idioma, Inglés e Inglés de Negocios. Cada docente se hace responsable de actualizar el aula de acuerdo con los últimos lineamientos emitidos por el campus virtual para aulas matrices. Se espera que cada docente haga los ajustes pertinentes que respondan a las necesidades particulares de los grupos a cargo, como la presentación docente, actualización del link de notas, etc. Se debe publicar el archivo Excel por corte en la sección destinada para dicho efecto en su correspondiente aula virtual. Los docentes hora cátedra o medio tiempo que no tengan asignación de hora virtual con su curso deben enviar los documentos institucionales al correo institucional de sus estudiantes, con copia al correo de la coordinación académica cooracad@ustabuca.edu.co

Asimismo, el aula virtual de la Universidad se verá complementada con el uso de la plataforma MyELT de Cengage en aquellos casos donde la asignatura utilice el libro de la serie World English. Los docentes que no tengan asignadas horas de acompañamiento virtual deberán implementar la plataforma MyELT y Business Result.

Recordemos que desde El ILCE y la Oficina de Campus Virtual se controlará el estricto cumplimiento de las horas asignadas por concepto de acompañamiento virtual, creación de recursos multimedia y programas E-learning.

## 8. Proyectos de corte – TASKS

En cuanto a los proyectos ahora denominados TASKS, durante el semestre se implementará la realización de TASKS para primer y segundo corte, los cuales alimentarán el proyecto de nivel definido en el Comité Curricular. Se espera que los docentes mantengan altas expectativas en cuanto a la calidad de las dos entregas para primer y segundo corte que deben hacer los estudiantes y que harán parte del porcentaje de quices incluído en la rejilla.

Se aconseja permitir que los estudiantes creen el TASKS en clase para que el docente actúe como facilitador de la actividad de trabajo cooperativo y verificador de la originalidad del respectivo trabajo. En caso de encontrar plagio en algunas de las entregas, la nota final del TASK será de cero 0.0.

## 9. Recomendaciones

Durante la primera semana de clase:

Asegurarse de explicar a los estudiantes el nivel de inglés, francés, italiano, portugués o español, el grupo, el horario y el salón de clases correspondiente al grupo asignado, para evitar confusiones. Revisar el código del curso.

Acceder al SAC (sistema académico) con nuestra clave e imprimir nuestras listas que aparecerán bajo la denominación de LISTA DE CLASES (Hacer click en cada grupo y generar la lista). Tan pronto como se generen estas listas de clase, es necesario revisar que aquellos estudiantes que se encuentran en el salón son los que están efectivamente registrados en ellas. Teniendo en cuenta que las matrículas continuarán abiertas por varias semanas, es necesario revisar los listados al menos una vez a la semana, para evitar así inconvenientes en el registro de notas del primer corte.

Si se encuentran estudiantes que no pertenezcan a su grupo, favor invitarlos amablemente al finalizar la sesión o antes si es prudente, a acercarse de manera URGEN-TE E INMEDIATA al Instituto de Lenguas. Deben asegurarse de que el estudiante SÍ pertenezca a ese grupo (no debe haber estudiantes de negocios en aulas de lengua extranjera). En nuestras oficinas se autorizarán cambios de grupo, no en las facultades (recordar que revisen continuamente las listas en el SAC).

Se debe explicar al estudiante que aquel que ingrese al grupo que no le corresponde, figurará en otro grupo y, por lo tanto, la nota que aparecerá en la lista definitiva será de cero-cero (0.0) en cualquiera de los programas y será reportado por fallas. Cualquier inquietud o problema al respecto, diríjanse a la Oficina.

En algunas ocasiones, ciertos estudiantes no aparecen en las listas iniciales, aunque sí pertenecen al grupo. Para comprobarlo, se debe pedir el HORARIO DEL ESTUDIANTE DESCARGADO DEL SAC al estudiante; allí aparecerá el código y grupo correspondiente. Del mismo modo, se ha de verificar inmediatamente en las secretarías del Instituto.

Socialización del syllabus: En esta sesión inicial se hace indispensable entregar, leer y explicar el syllabus correspondiente a su nivel y que se incluye en archivo en sus aulas virtuales.

## 10. Laboratorios

La asignación de los horarios de uso del laboratorio les será enviado a sus correos y será publicada en cartelera. El puesto de trabajo de cada estudiante será asignado al inicio de cada semestre y será respetado a lo largo de este. El control de dichos puestos contará con la ayuda de los encargados del laboratorio. Recordarles a los estudiantes que no deben ingresar bebidas o alimentos, al igual que dejar los audífonos sobre el computador.

Recordemos que, desde el año pasado, el departamento de planeación ha venido asignando el laboratorio como un aula de clase. En dichos casos, los horarios asignados serán respetados y solo se hará rotación en espacios no asignados o previo acuerdo entre los docentes.

## 11.Registro de notas

Cada docente debe registrar sus notas en el SAC (Sistema Académico) luego de obtener una contraseña en el Departamento de Registro y Control. Las fechas límites de registro aparecen en dicho sistema y en el calendario académico. Una vez registradas se deben IMPRIMIR LAS TIRILLAS y entregarlas en el Instituto.

IMPORTANTE: LAS NOTAS SE PASAN CON UN ENTERO Y DECIMAL ENTRE 0.0 - 5.0 (EJ: 2.5 / 1.3 /4.7).

Recordemos que las notas en este caso son el resultado del registro continuo del proceso de seguimiento y que se deben respetar los porcentajes descritos en el syllabus. Para tal fin, los docentes deberán diligenciar la plantilla de Excel dispuesta por el Instituto y se subirá al sistema la nota definitiva del corte que calcule dicha plantilla.

Fechas límite por corte:

Primer corte: 18/09/19

Segundo corte: 25/10/19

Examen final: 30/11/19

## 12.Docentes nuevos

Todo docente nuevo que haga parte de la nómina de la Universidad debe matricularse antes de 1 año en la oferta de diplomados que ofrece la Universidad. Es de resaltar que estas actualizaciones no tienen ningún costo, solo el compromiso de asistencia y responsabilidad que se espera.

De igual manera, los docentes del Instituto deben estar prestos a asistir a todas las actividades programadas por la Universidad. Además, los docentes de nuevo ingreso deberán tener una inducción con cada uno de los coordinadores donde se les dé la información relevante para que haya una buena adaptación dentro del grupo del trabajo del ILCE.

### Anexo 1 – Pautas de evaluación

Se van a tener los dos cortes evaluativos de treinta y cinco por ciento (35%) cada uno y el período final de treinta por ciento (30%) para una nota definitiva a final del semestre. Dentro de los dos cortes se tendrá en cuenta la siguiente distribución:

Lengua Extranjera, Idioma, Inglés, Inglés de Negocios I-V (cuando Lengua Extranjera V /Inglés V no es requisito de Grado)

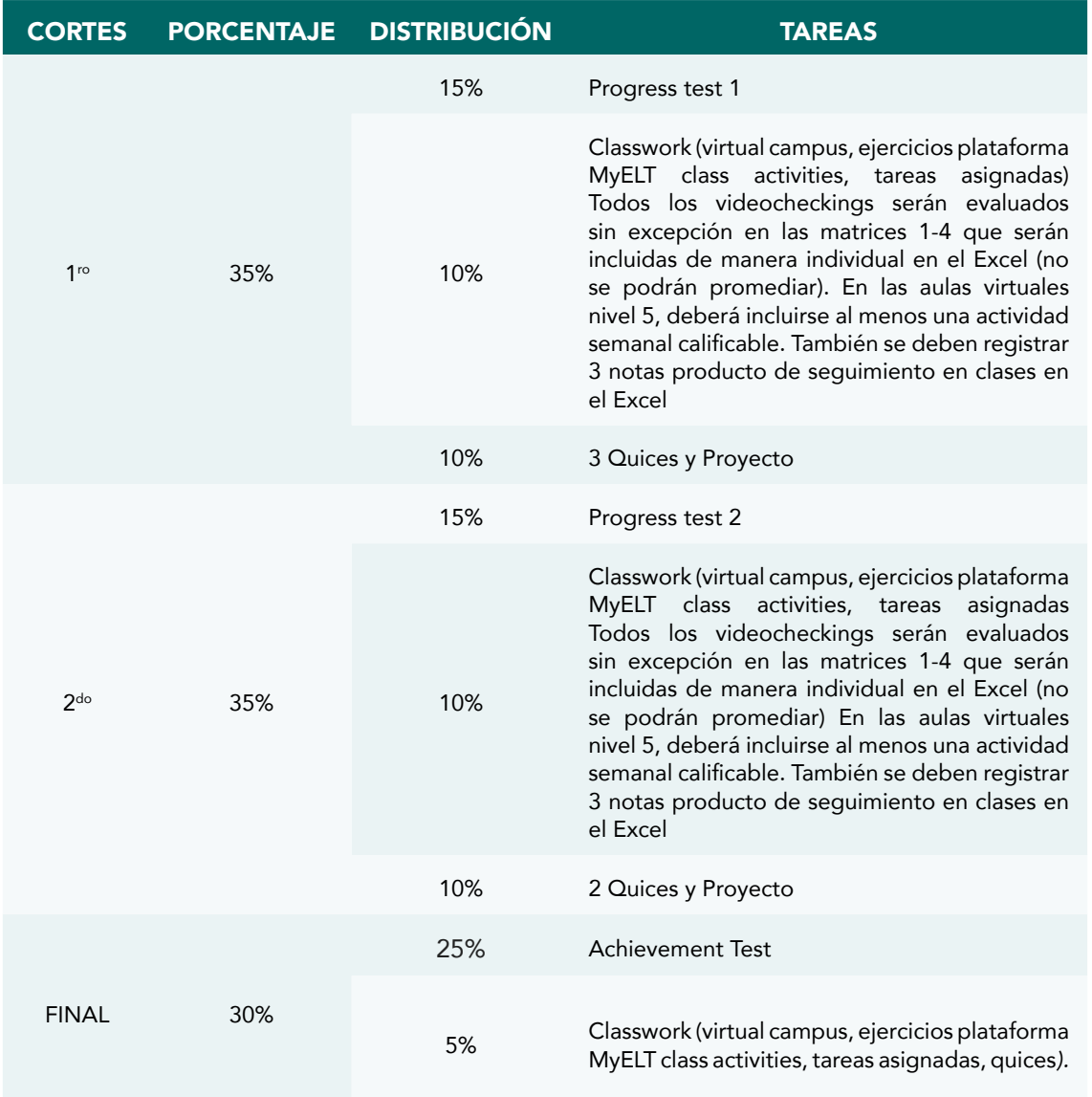

## Lengua Extranjera V

En el caso de Ingeniería Civil e Ingeniería Ambiental KET como requisito de Grado en V nivel el Examen Final será 30%.

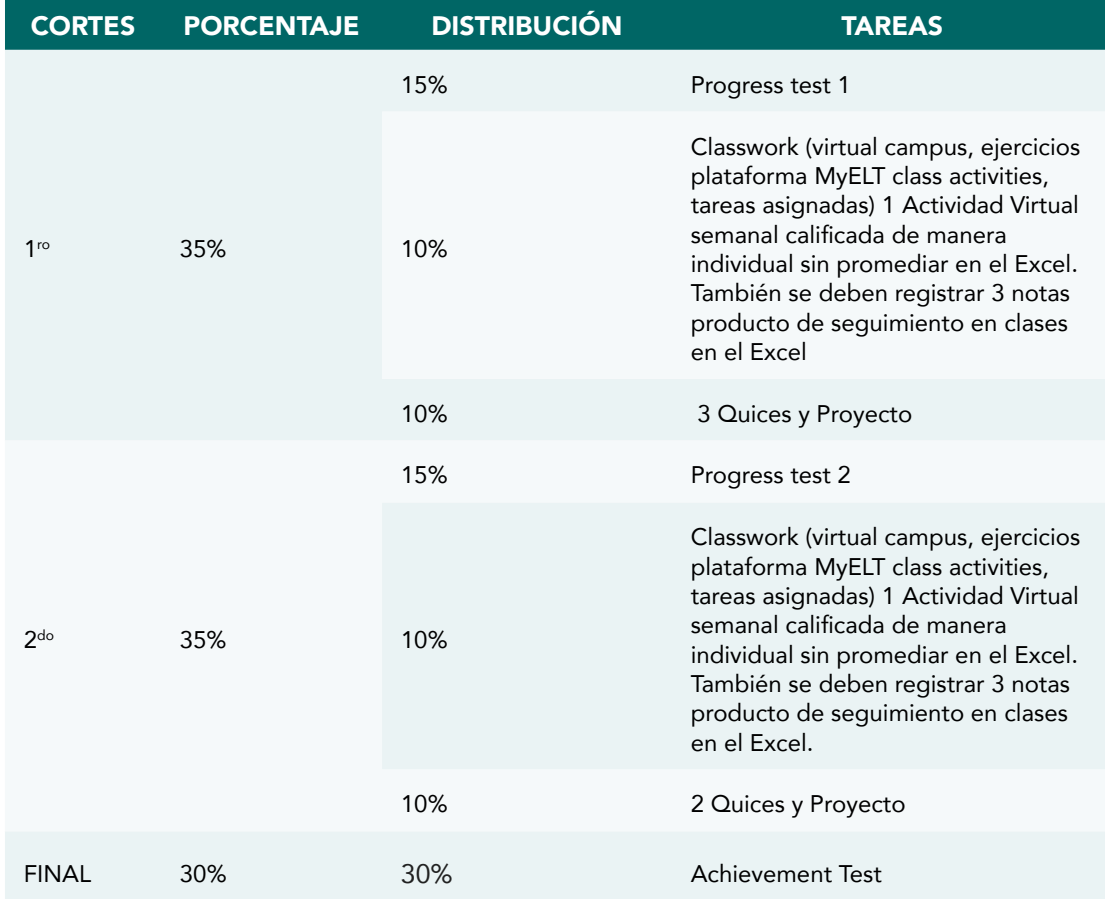

--------------------------

## Lengua Extranjera Inglés de Negocios VI

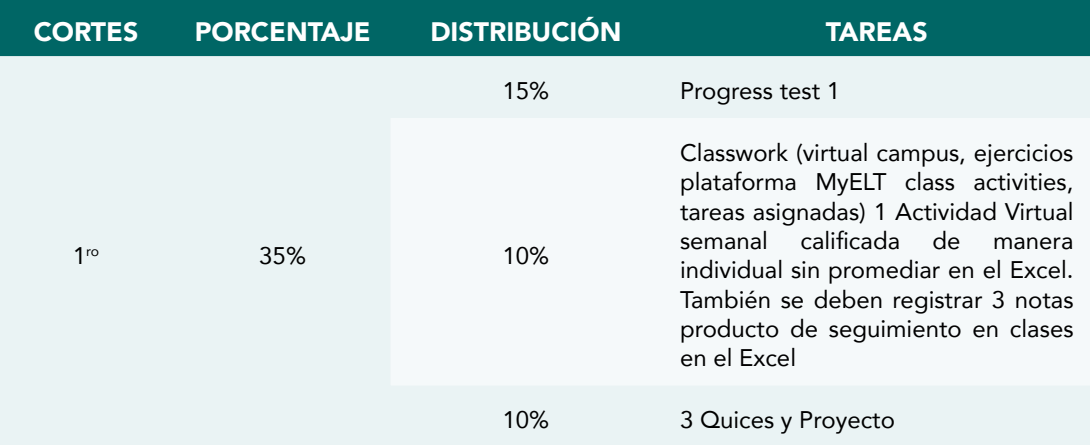

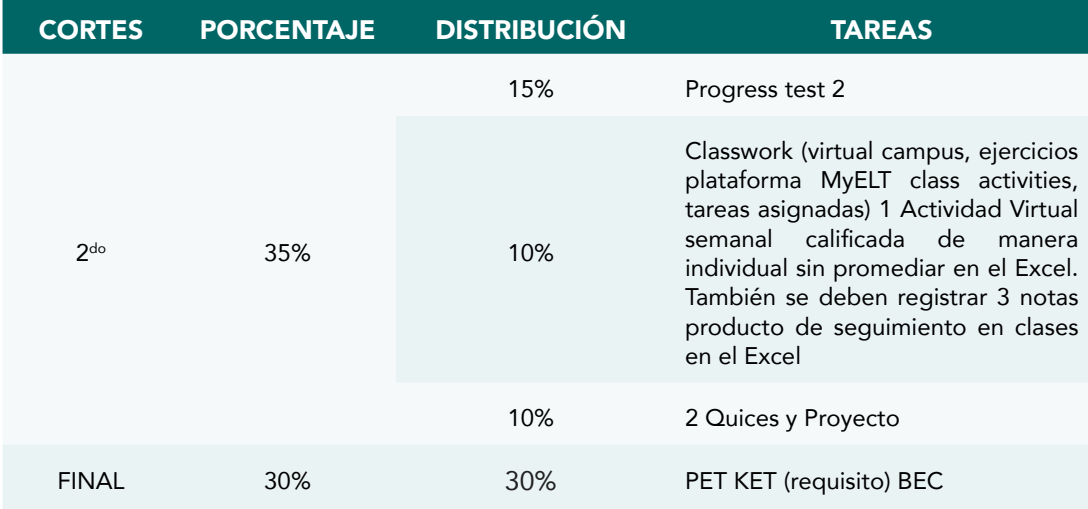

Para evaluar las habilidades de habla y escritura se utilizarán criterios claros expresados a través de rúbricas. Así, se canalizará la subjetividad en la evaluación de estas habilidades y se puede dar una realimentación acertada y pertinente. Pueden encontrarse modelos en libros o páginas de Internet o generar las propias según la actividad, objetivo de la tarea y habilidad que se pretende desarrollar en clase. De igual forma, se utilizarán rúbricas para evaluar los proyectos en sus diferentes etapas. En cuanto a las rúbricas de las pruebas KET y PET se proporcionará un modelo específico que será seguido por todos los docentes para lograr una unificación de criterios.

El estudiante que falte al Progress Test 1, Progress Test 2 o Achievement Test debe presentar excusa médica, o constancia de calamidad doméstica o caso fortuito. La excusa médica debe ser AVALADA POR EL MÉDICO DE LA UNIVERSIDAD (sello y firma) o de Decanatura, por escrito, o en su defecto, autorización de esta Dirección dentro de los siguientes cuatro (4) días hábiles siguientes a su ausencia, Art. 54 Reglamento Estudiantil. Este proceso genera un EXAMEN SUPLETORIO que será aplicado, calificado y diligenciado en el respectivo Trámite Académico por el docente titular de la asignatura, quien acordará con el estudiante la fecha, hora y lugar de su presentación y que en cualquier caso NO podrá superar la fecha del siguiente corte evaluativo.

Respecto a los quices, trabajo de clase o tareas ustedes decidirán si repiten dicha evaluación o tomarán las medidas necesarias para la recuperación de estas.

# Lineamiento para el acompañamiento de la Unidad de Desarrollo Integral Estudiantil – UDIES

El programa UDIES-ILCE brinda apoyo a los estudiantes Tomasinos de forma integral, con el objetivo de velar por su buen rendimiento académico y disminuir el riesgo de deserción, exclusión o repitencia. La Coordinación UDIES-ILCE se comunica personalmente con los estudiantes con necesidades de acompañamiento integral y colabora en su resolución o hace las remisiones respectivas a los profesionales idóneos de las diferentes instancias de Bienestar Universitario y de la Universidad.

## Tutorías

Los docentes con asignación de tutorías UDIES-ILCE atenderán cuatro clases de tutorías:

- Grupal Continua y Programada (G): para estudiantes con dificultades críticas en el aprendizaje de una lengua extranjera. El tutor atenderá de 2 a 3 estudiantes a la vez. Al estudiante se le debe explicar que el acompañamiento es de una hora semanal durante el semestre a partir de su inicio en el programa.
- Individual Continua y Programada (I): igual a la anterior, pero con un estudiante por el momento.
- • Eventual (E): una tutoría solicitada esporádicamente por el estudiante en la Secretaría ILCE con un día de anticipación.
- Necesidad Educativa Especial (NEE): para estudiantes con diversidad funcional a quienes se les desescolariza y asignan dos docentes tutores.

# Tutores UDIES-ILCE

- Cada docente tutor se asegurará de atender estudiantes en sus horas de tutoría, ya sea asignando a sus propios estudiantes, por asignación de otros docentes o por asignación en la Secretaría ILCE.
- En la tutoría, teniendo en cuenta las necesidades e intereses del estudiante, los tutores aplicarán diversas estrategias didácticas de intervención educativa para favorecer el desarrollo de competencia en lengua.
- Dentro de su hora, el tutor atenderá al estudiante, quien si llega tarde será atendido el tiempo restante.

## Documentos que deben diligenciar

1. Cada tutor debe entregar a tiempo en físico, a la Coordinación UDIES-ILCE, el Formato de Registro de Tutorías completamente diligenciado y legible como evidencia de las tutorías que han realizado. También es de su responsabilidad ingresar dicha información en el formato AZUL del aula virtual el mismo día de la tutoría, ya que, por medio de este formato, UDIES general recopila la información para hacer seguimiento y enviar informes a Vicerrectoría Académica y Dirección ILCE.

## Docentes ILCE

Se agradece y solicita cordialmente a todos los docentes ILCE seguir las siguientes pautas:

- 1. En la primera semana de clase identificar a los estudiantes críticos que necesitan refuerzo académico especial y asignarles tutorías en el drive enviado por Coordinación UDIES-ILCE.
- 2. Desde el mismo momento de la identificación-caracterización de estos estudiantes, además de asignarles tutorías, los docentes deben hacerles acompañamiento y seguimiento en clase, usando diversas estrategias pedagógicas de instrucción diferenciada para facilitar que mejoren su rendimiento académico.

## Documentos que deben diligenciar

1. En un formato en drive enviado por Coordinación UDIES-ILCE, cada docente ILCE asignará las tutorías de estudiantes críticos. El máximo número de estudiantes por tutor es tres. La asignación de la tutoría debe hacerse de acuerdo con el nivel y programa del primer estudiante asignado en esa casilla. De igual manera, las secretarias ILCE podrán asignar las tutorías eventuales-esporádicas en este documento en color rojo e indicando la fecha.

- 2. Todos los docentes deben completar un formato de rendimiento académico en tres oportunidades con el número de estudiantes que aprobaron, reprobaron, aprobaron por suficiencia y desertaron (perdieron por fallas) en cada grupo de clase en corte 1, corte 2 y nota definitiva.
- 3. De ser solicitado, el docente debe diligenciar un formato académico dado el caso de que las facultades no envíen una lista de estudiantes (en reintegro, condicionales…) para inscribir en tutorías y hacerles seguimiento.

#### Información adicional

- 1. Encontrarán todos los documentos en la pestaña de UDIES-ILCE en el Repositorio ILCE 2019-II.
- 2. En algunas ocasiones, los docentes UDIES-ILCE visitaremos sus salones para entrevistar a estudiantes que requieran los servicios de UDIES de acuerdo con los requerimientos de UDIES general.
- 3. Los monitores ahora son seleccionados directamente por UDIES general. En caso tal que algún estudiante desee prestar este servicio, debe ser remitido a la oficina UDIES general de Bienestar Universitario en la fecha estipulada en la divulgación dada por la Universidad en el correo a principio de semestre.
- 4. Una vez el estudiante incumpla por segunda vez sin justificación o el estudiante ha mejorado y ya no necesita el servicio de tutorías, se debe ir al link de registro de tutorías para cortar la información y copiarla debajo de la línea amarilla bajo el nombre de "Estudiantes que salieron del programa porque mejoraron, no asistieron más a tutoría o estuvieron en tutoría eventual".
- 5. Los docentes de hora cátedra deben hacer entregas finales con fecha límite a terminación de su contrato.

## Fechas de entregas 2109-II

Revisar estas fechas constantemente durante el semestre para que el proceso de entregas sea efectivo y puntual y, a su vez, tener en cuenta estas observaciones:

# | UNIVERSIDAD SANTO TOMÁS<br>---------------------------

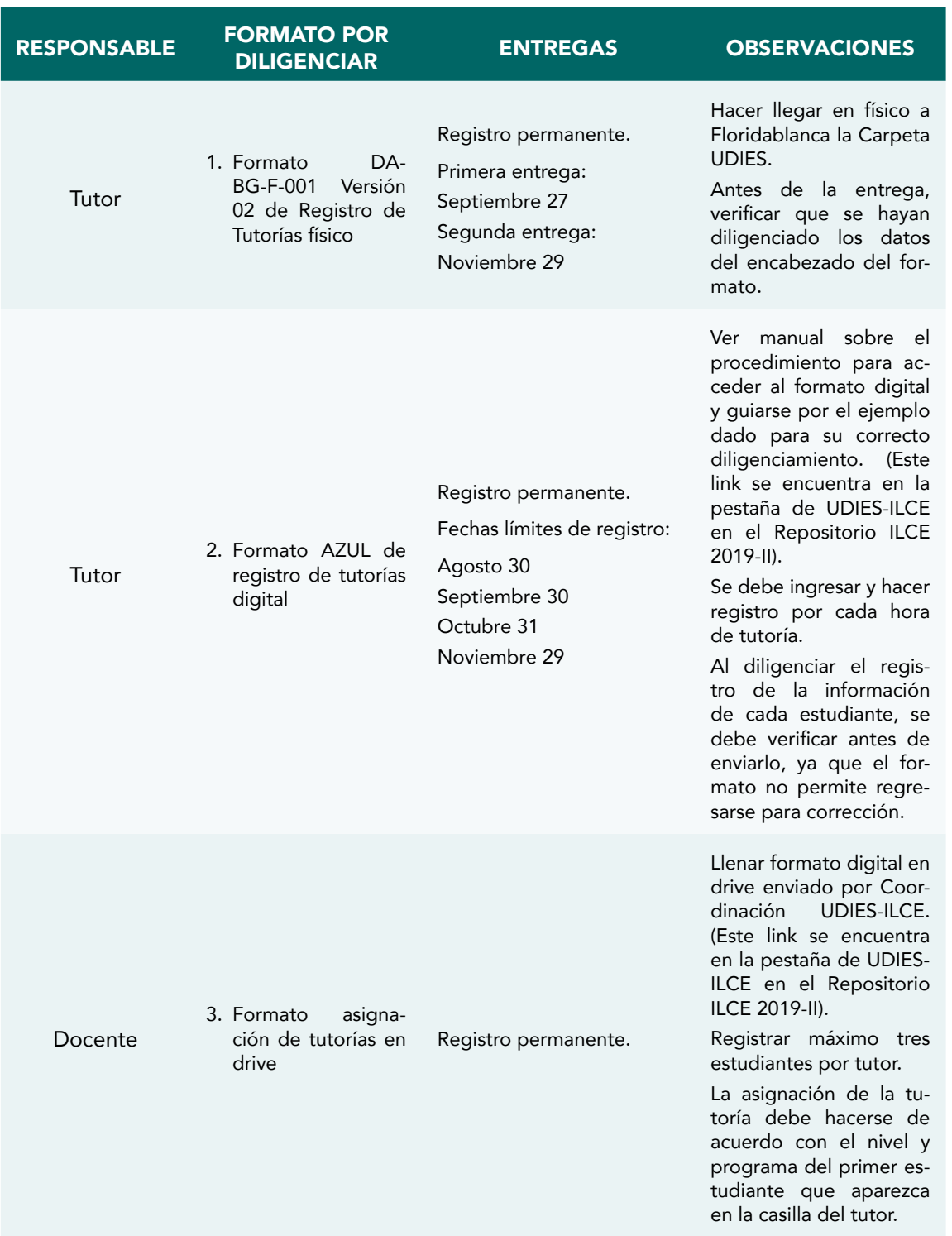

. . . . . . . . . . . . .

 $- - -$ 

 $=$  $- - - -$ 

Ĭ.

#### INSTITUTO DE LENGUAS Y CULTURAS EXTRANJERAS |

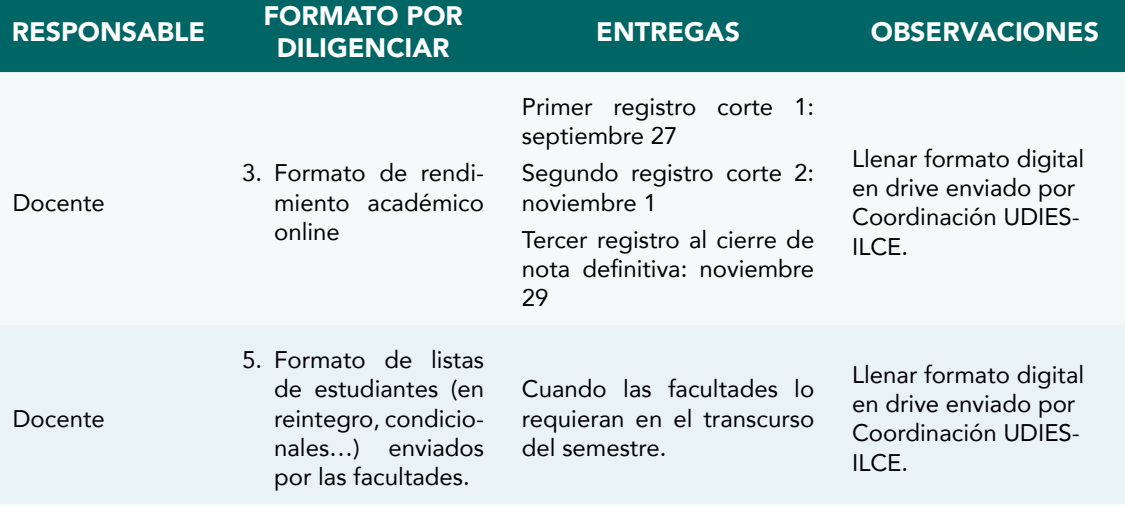

# Lineamientos para el seguimiento y la evaluación

"Providing students with information on their performance is crucial when it comes to strengtheng their motivation and showing them what and how they can improve" Leandro Zuanazzi.

El proceso de seguimiento y evaluación se caracteriza por la búsqueda de mecanismos prácticos, fiables y válidos para valorar el aprendizaje de los estudiantes en cualquier área del saber. En este caso, nuestros estudiantes Tomasinos han venido siendo evaluados en el campo lingüístico y específicamente en el aprendizaje de las lenguas extranjeras. El proceso de elaboración de las pruebas es complejo y requiere del compromiso de los miembros del equipo para alcanzar las metas que nos hemos propuesto.

Es importante resaltar que durante el segundo semestre de 2019 tendremos cambios en la distribución en el material por usar en nuestras clases, es decir, la distribución de unidades por corte de los libros de World English se ha reducido únicamente a los volúmenes 1 y 2. La redistribución para los programas de Lengua Extranjera e Idioma Extranjero se realiza de la siguiente manera:

# Distribución de contenidos por libro 2-2019

Es relevante recordar que en cada prueba (Progress Test 1, Progress Test 2 y Final Exam) se evalúan los siguientes contenidos, que a su vez son coherentes con los Planes de Clase:

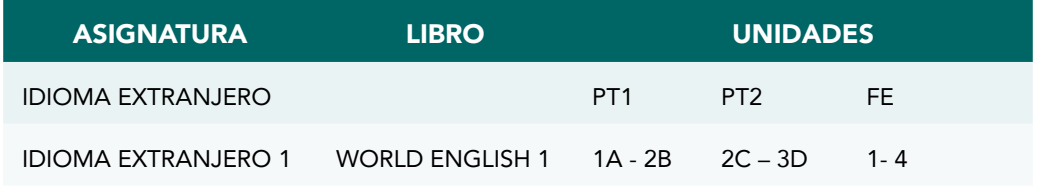

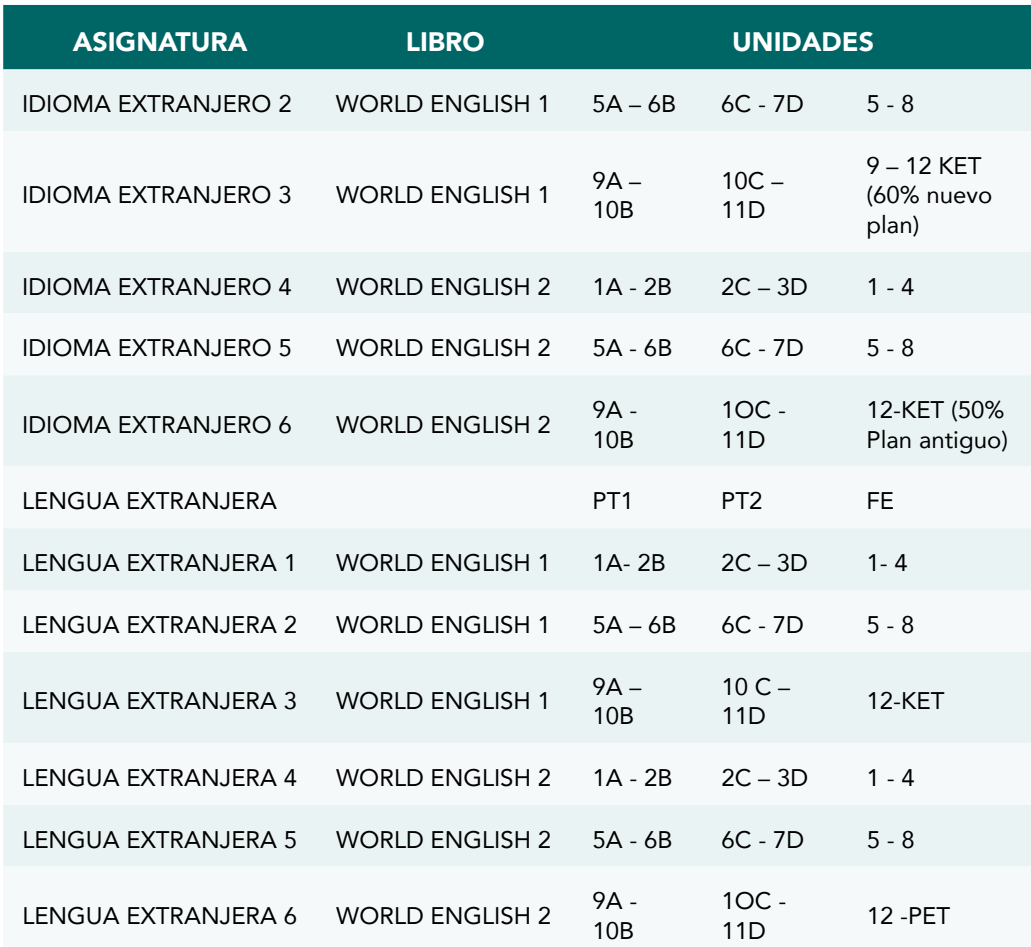

## Porcentajes de los cortes evaluativos

El primer y segundo corte evaluativo equivaldrán a treinta y cinco por ciento (35%) cada uno y el período final será de treinta por ciento (30%), para una nota definitiva del (100%) a final del semestre.

NOTA: Para los niveles que culminen su programa de inglés y que presenten un examen KET o PET, se debe tener en cuenta esta distribución en el período final. La única nota durante este período será la del examen final en su totalidad y recordar que estos niveles tienen dos intentos para tomar su examen de cierre.

FINAL 30% 30% 30% Final Exam

## Creación de formatos de exámenes

Durante el segundo semestre de 2019, todos los docentes asignados a los diferentes cursos, tanto de Idioma como de Lengua, revisarán los formatos cargados al repositorio por la Coordinación de Instrumentos de Evaluación para cada uno de los cortes, y decidirán cuál de ellos consideran más conveniente, estos formatos no están exentos de los procesos de revisión, edición o nueva creación por parte de cada uno de los docentes. En caso de creación de nuevos ejercicios o formatos, los docentes deberán enviarlos al correo de la Coordinación para que sean revisados, avalados y compartidos en el repositorio si el docente creador así lo permite.

## Procedimiento

- 1. Descargar el archivo Test Structure para Progress Tests y Final Exams. Este archivo contiene las secciones necesarias para la elaboración de los exámenes por corte y finales. Cada sección va acompañada de sus puntajes correspondientes y al final del documento se encuentran las rúbricas para darle valoración a las partes orales y escritas.
- 2. Descargar los archivos del repositorio, editar o diseñar ejercicios nuevos siguiendo las mismas pautas para la elaboración y evaluación de contenidos en el formato Test Structure para Progress Tests y Final Exams.
- 3. Verificar que el formato del examen esté completo en cuanto a número de ítems, que carezca de errores tipográficos, si se incluyen imágenes que sean de buena calidad al momento de imprimir, que las instrucciones sean claras y relacionadas con la pregunta y, finalmente, que se eliminen las respuestas o marcas correctas dentro de los ejercicios.

#### Aplicación de exámenes KET y PET

Durante el segundo semestre de 2019, todos los docentes que tengan asignados cursos que culminen sus programas de inglés, tanto de Idioma como de Lengua Extranjera, deberán seguir los siguientes procedimientos:

#### Procedimiento exámenes en papel

1. Cada docente deberá reportar a la Coordinación de Instrumentos de Evaluación el número de estudiantes que tenga próximos a la toma de los exámenes con un mínimo de 2 días hábiles anteriores al día de la prueba.

2. El coordinador hará entrega de los cuadernillos con las preguntas y hojas de respuestas en físico; a los correos electrónicos serán enviados los audios y Answer Keys de los formatos usados para cada docente.

#### Procedimiento exámenes en digital

#### A. Aula especial general de exámenes finales KET y PET

1. Cada docente deberá descargar y modificar la lista de estudiantes en formato Excel que se obtiene directamente del SAC y solamente enviar la información correspondiente a los estudiantes que van a tomar los exámenes KET o PET.

Este archivo filtrado y revisado se enviará al asesor correspondiente del Campus Virtual para la matrícula de los estudiantes en el Aula Virtual.

El envío de este correo debe hacerse con al menos 5 días hábiles antes del día de presentación de la prueba.

#### B. Aula específica de docentes

2. Los docentes deberán escribir un correo al asesor correspondiente del Campus Virtual donde se escriba claramente el nombre completo del aula en que necesita los cuestionarios y qué examen solicitan ("Lengua Extranjera 5 81559 FM1 - KET") para que la persona encargada haga la importación de los cuestionarios a sus respectivas aulas de clase.

El envío de este correo debe hacerse con al menos 5 días hábiles antes del día de presentación de la prueba.

#### Documentación complementaria para exámenes KET y PET

#### Exámenes orales

En el Repositorio CSIE encontrarán distintos tipos de documentos y materiales que les servirán para hacer el acompañamiento, evaluación y valoración en la parte oral de los exámenes.

Las herramientas que podrán encontrar allí van desde:

Videos de muestra de cada una de las partes de la examinación oral.

Rúbricas oficiales para la valoración del desempeño de los estudiantes durante la prueba.

Presentaciones en Power Point de cómo abordar la evaluación y valoración del desempeño de los estudiantes durante la prueba.

Material visual para desarrollar cada una de las partes del examen.

Nota: Este material para exámenes orales no será proporcionado por la Coordinación de Instrumentos de Evaluación directamente a cada docente, estará disponible en el repositorio para que cada uno de los docentes lo administre y organice de la manera que crea más conveniente.

En la única ocasión en que este material para exámenes orales será proporcionado por la Coordinación, será en las fechas de jornadas de suficiencia y en caso de realizarse una jornada general de exámenes finales. Es muy importante que los docentes titulares de estos cursos participen activamente en dicha jornada.

#### FECHAS IMPORTANTES

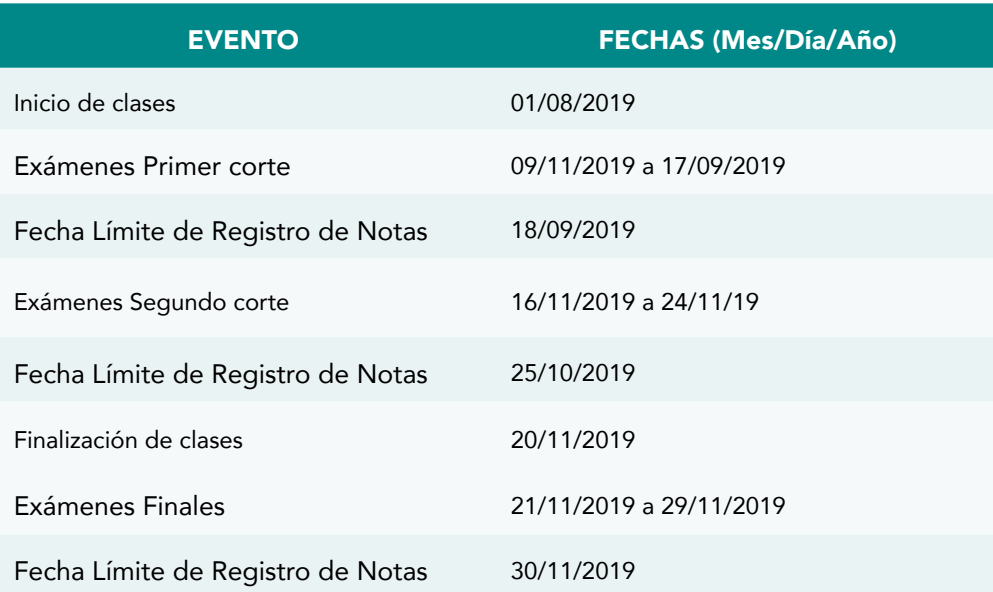

## Recomendaciones finales

Durante el semestre es importante tener en cuenta:

1. Capacitar al estudiante para presentar exámenes tipo KET/PET a través de la implementación de estrategias formativas en el proceso de enseñanza y de aprendizaje en el aula de clase. Cada docente debe ser autónomo en proporcionar los ejercicios y las estrategias que crean más convenientes para capacitar a sus estudiantes.

- 2. Tener presente que en lo posible para los exámenes orales de  $KET y PET$ otro docente diferente al titular de grupo prestará acompañamiento para la evaluación de esta prueba. Esta asignación será compartida por medio del correo institucional. En caso de no encontrar un docente para el acompañamiento oral, el docente cabeza de grupo deberá evaluar el examen de manera individual.
- 3. Las pruebas  $KET$  y PET para últimos niveles de inglés tienen dos intentos, el primero se hace en la semana quince y el segundo en la semana diecisiete (semana de evaluaciones finales).
- 4. Realizar los registros de aprobación de los exámenes **KET** y **PET** durante los tiempos establecidos.
- 5. Recordar que debe haber un criterio unificado en el sistema de calificación de los exámenes, ya que en el caso de que algún estudiante llegue a pedir una recalificación no se convierta en un inconveniente.
- 6. Mantener las preguntas y sus ítems con un valor mínimo de 1 punto, es decir, no dejar más ítems o preguntas con valores de 0.5 o algún otro número decimal.
- 7. No dudar en cambiar o editar los ejercicios por contenido en los exámenes, si así lo consideran necesario.
- 8. En caso de no poder asistir a las jornadas de diagnóstico, de suficiencia o de exámenes finales, favor comunicarlo con anticipación o hacerlo saber al momento de ocurrir cualquier tipo de inconveniente.
- 9. Siempre mantener la puntualidad durante las jornadas de toma de pruebas masivas, ya que el manejo del tiempo durante estas jornadas es crucial.

# Lineamientos para la función Académico-Administrativa

## Uso aulas virtuales

- 1. Personalizar el aula virtual (PERFIL DEL DOCENTE) de manera que el estudiante entienda que hace parte de su espacio académico y reconozca e identifique a su docente como autor del aula.
- 2. Para las aulas virtuales Flipped Teaching se debe calificar la totalidad de los recursos creados por el equipo Flipped. La calificación que debe ser individual y reflejar el progreso del aprendiz dentro del curso.
- 3. Para las aulas sin videos de Flipped, se deben crear actividades de acompañamiento semanal y calificar la totalidad de ellas de manera independiente, verificando así el progreso del estudiante. Dosificar el tipo de actividades para que no sean todas de recurso autocalificable.
- 4. Utilizar las herramientas de correo interno, el aula o correo institucional, que crean una identidad USTA en el estudiante y un acceso permanente a los mecanismos de comunicación establecidos institucionalmente, para contar así con una comunicación eficaz y oficial con sus profesores desde Ustabuca o Ustavirtual.

# Uso del libro y plataforma MyELT

Los profesores deben ser más firmes con respecto de la adquisición del libro, en especial en los niveles 1 y 4 seguir con la adjudicación de una nota apreciativa en el primer corte por este motivo. Recalcar al aprendiz que el texto será utilizado por tres niveles y que por lo tanto se constituye en una inversión significativa para su proceso.

## Rejilla de notas (Excel)

- 1. En la rejilla, cada nota debe estar identificada con el nombre de la actividad y la fecha, a la que corresponde, esto para que los estudiantes tengan claridad de su proceso.
- 2. Exigir que al menos se saquen tres (3) notas de seguimiento en clase de acuerdo con las semanas incluidas en cada corte. Dichas notas podrán ser obtenida en el aula de clase implementando diferentes estrategias. Esto garantiza la heterogeneidad en el proceso evaluativo (trabajo individual, grupal, con material de clase, de consulta, con acompañamiento del docente, independiente, etc.). Las notas que se desprendan de una evaluación formal de los quices observarán sin excepción la inclusión de listening y cualquiera de las otras habilidades.
- 3. En la lista de asistencia se deben relacionar las fechas de ausencias en el control realizado.
- 4. Las notas parciales y finales (imagen de Excel) se deben publicar por corte para el conocimiento de los estudiantes.

Lineamientos para la implementación de Flipped Teaching Metodología ILCE

## FLIPPED TEACHING

Durante el semestre 2019-2, los cursos de Inglés como Lengua Extranjera niveles 1, 2, 3 y 4 estarán implementando el enfoque de Aula Invertida por medio de video tutoriales, cuestionarios y actividades de calentamiento anclados en el Campus Virtual MATRIZ DE LENGUA EXTRANJERA. Estas herramientas buscan reducir el tiempo de enseñanza directa del docente, promover el aprendizaje autónomo fuera de clase y maximizar el tiempo en cada sección para el desarrollo de otras actividades comunicativas. Según Fulton (2012), el Aula Invertida tiene como objetivo potencializar la independencia de los estudiantes con diferentes ritmos de aprendizaje, motivar el desarrollo profesional de los docentes, incrementar la interacción de los estudiantes, promover el dominio real del conocimiento, humanizar el aula por medio de recursos TIC, y apoyar el concepto de que un modelo de enseñanza no se ajusta a todos.

Por lo tanto, se hace imprescindible que todos los docentes ILCE asignados con cursos de Lengua Extranjera, Inglés e Idioma Extranjero 1, 2, 3 y 4 utilicen cada uno de los recursos diseñados y compartidos en la respectiva MATRIZ con enfoque de Aula Invertida, siguiendo las siguientes directrices establecidas desde la Dirección y la Coordinación de Suficiencia:

## Antes de iniciar semestre

1. Solicitar la restauración de la MATRIZ correspondiente a los niveles 1, 2 3 o 4 que reposan en el Campus Virtual: Favor solicitarla durante el período intersemestral con el fin de hacer los respectivos ajustes y actualizaciones antes de iniciar semestre académico. Adjunto el enlace correspondiente (en observaciones aclarar que solicitan matriz de *Flipped Teaching*) [https://docs.google.com/forms/](https://docs.google.com/forms/d/1cxi-2WGllaR3xmlnugDknB_c5OkY3WsfmzGINqYHDQk/viewform) [d/1cxi-2WGllaR3xmlnugDknB\\_c5OkY3WsfmzGINqYHDQk/viewform](https://docs.google.com/forms/d/1cxi-2WGllaR3xmlnugDknB_c5OkY3WsfmzGINqYHDQk/viewform)

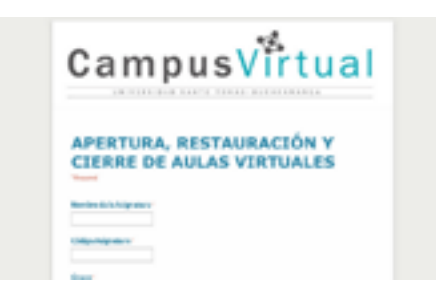

[APERTURA, RESTAURACIÓN Y](https://docs.google.com/forms/d/1cxi-2WGllaR3xmlnugDknB_c5OkY3WsfmzGINqYHDQk/viewform)  [CIERRE DE AULAS VIRTUALES](https://docs.google.com/forms/d/1cxi-2WGllaR3xmlnugDknB_c5OkY3WsfmzGINqYHDQk/viewform) docs.google.com

- 2. Actualizar los botones interactivos ubicados en la pestaña de GENERAL INFORMATION: Presentación del tutor, Tablero de anuncios, Fechas importantes, Syllabi y Acceso a MyELT.
- 3. Explorar cada uno de los videos tutoriales, cuestionarios y *kahoots* compartidos en la MATRIZ: Se hace vital que cada docente ILCE reproduzca en su totalidad cada flipped video y *video checking* antes de asignarlo a sus estudiantes, con el fin de familiarizarse con los contenidos y habilidades por desarrollar y evaluar en gramática, cultura y vocabulario. De esta forma, se garantiza que aquellos temas que no se han presentado en la MATRIZ puedan ser enseñados y reforzados por el docente a su debido tiempo.
- 4. En caso de actividades y recursos adicionales que los docentes deseen agregar a la matriz, estas solo se podrán incluir dentro del enlace de CAJA DE HERRAMIENTAS correspondiente para no cambiar el formato ya establecido, unificado y aprobado desde Campus Virtual.
- 5. Enviar correo electrónico con el listado de estudiantes por matricular una vez el aula virtual esté actualizada: Incluir nombres completos, cédulas, códigos, facultad y correos institucionales al correo: [ustavirtual@ustabuca.edu.](mailto:ustavirtual@ustabuca.edu.co) [co](mailto:ustavirtual@ustabuca.edu.co) o [tecnologiaustavirtual@ustabuca.edu.co](mailto:tecnologiaustavirtual@ustabuca.edu.co)
- 6. Aplicar prueba diagnóstica en la primera semana de clases: En cada MATRIZ, los docentes encontrarán una prueba sugerida con el fin de identificar fortalezas y debilidades en cada grupo, y así determinar aquellos estudiantes con grandes vacíos académicos que quizás necesiten vincularse al programa de acompañamiento universitario UDIES. Sin embargo, también se puede utilizar cualquier otra herramienta diagnóstica, según el nivel de desempeño de los estudiantes (A1, A2, B1, B1+).
- 7. Asegurarse de tener los Flipped videos disponibles cada semana: Con el fin de aprovechar todos los recursos al 100% y garantizar el éxito de esta metodología, los videos no se pueden ocultar ni borrar de la MATRIZ en ninguna circunstancia, puesto que sirven de material de repaso y refuerzo antes de quices y exámenes, así como de apoyo para aquellos estudiantes que falten a alguna clase o que se matriculen tarde al grupo.
- 8. Editar AJUSTES para cada video-checking semanalmente: Cada docente debe cambiar la TEMPORALIZACIÓN (fecha en que se abre y se cierra cada cuestionario), límite de tiempo e intentos permitidos según su cronograma de clases y actividades por grupo. Así, cada recurso asignado le aparecerá a los estudiantes en el calendario y eventos próximos. Se recomienda que los cuestionarios cierren, ya sea a la media noche del día anterior de la primera sesión semanal o unos minutos antes de esta.
	- \* Aclaración: La asignación de los Flipped videos y sus respectivos cuestionarios, debe realizarse ANTES DE INICIAR EL TEMA POR ENSEÑAR, para así proveer algunos conocimientos previos a los estudiantes y continuar el proceso en la primera sesión de cada semana. Por ejemplo, si el docente tiene clase los días martes y jueves, el jueves debe informar a sus estudiantes qué recursos estarán disponibles para ver y completar durante el fin de semana y así, el martes siguiente iniciará su clase socializando los contenidos del video e invitando a los chicos a compartir dudas, preguntas e inquietudes que hayan surgido durante la actividad.
- 9. Calificar todos los cuestionarios enviados por los estudiantes y ofrecer comentarios de retroalimentación: Aunque la mayoría de los video-checkings ofrecen resultados automáticamente, se hace trascendental que los docentes evalúen el desempeño de sus estudiantes en aquellas preguntas tipo ensayo, donde se busca monitorear el proceso de escritura a lo largo del semestre. Es de carácter no discrecional asignar una nota pertinente, así como hacer comentarios de retroalimentación a todas las tareas entregables y foros que incluyan cualquier pregunta abierta. Es decisión del docente escoger el tipo de *feedback* que desee

suministrar según su enfoque pedagógico, ya sea compartiendo las respuestas correctas directamente, resaltando aquello que necesita verificación por parte del estudiante, o agregando sugerencias y recomendaciones para seguir. Hacer uso de las actividades de calentamiento (*warm-up activities*) tales como los *kahoots* al inicio de la primera sesión semanal*,* para hacer un sondeo de fortalezas y debilidades del grupo, y así determinar si es necesario planear actividades de refuerzo y práctica o si se puede avanzar al siguiente tema o proyecto planeado.

10. Finalmente, reportar cualquier inconveniente, sugerencia o comentario encontrado en la MATRIZ a la coordinación académica o a la coordinación de *Flipped Teaching* por medio del correo: [cooracad@ustabuca.edu.co](mailto:cooracad@ustabuca.edu.co) [oleidy.villamizar@](mailto:leidy.villamizar@ustabuca.edu.co) [ustabuca.edu.co](mailto:leidy.villamizar@ustabuca.edu.co) con el fin de realizar las correcciones correspondientes.

# Lineamientos para la implementación del programa de Inglés de Negocios

Los siguientes lineamientos buscan esclarecer y mejorar algunos procesos y procedimientos en el programa de Inglés de Negocios dentro del ILCE.

A continuación, se hace una explicación muy específica de cada uno de ellos.

#### 1. Facultades

Las siguientes facultades tienen en sus programas el Inglés de Negocios:

- Negocios Internacionales
- Administración de Empresas
- Administración de Empresas Agropecuarias
- Contaduría

La única facultad en la que el Inglés de Negocios tiene créditos es Administración de Empresas Agropecuarias - 2 créditos.

Solo los estudiantes de las carreras mencionadas estarán matriculados en los diferentes cursos que se ofrezcan. Aclarar este requerimiento el primer día de clase.

#### 2. Libros, cursos, códigos & contenidos

- Business Result Elementary (2nd edition)
	- $\rightarrow$  Business I 81577 (Units 1-4)
	- $\rightarrow$  Business II 81579 (Units 5-8)
	- $\rightarrow$  Business III 81581 (Units 9-12)
- Business Result Pre-intermediate (2nd edition)
	- $\rightarrow$  Business IV 81583 (Units 1-5)
	- $\rightarrow$  Business V 81585 (Units 6-10)
	- $\rightarrow$  Business VI 81587 (Units 11-15)

Es muy importante tener en cuenta que la primera edición del libro *Business Result* (Elementary & Pre-intermediate) no se utilizará más en ningún nivel de Inglés de Negocios. La segunda edición será el libro guía de los 6 niveles existentes.

> *\* Estamos en búsqueda de un nuevo material, si alguien sabe de algún ejemplar que nos pueda servir de libro guía, por favor compartir dicha información.*

Por favor, recordar que se debe motivar a que los estudiantes compren el libro y utilizarlo como guía para que ellos vean que la inversión es necesaria. Asimismo, habilitar las actividades de la plataforma Oxfordlearn y matricular a los estudiantes como parte de su proceso independiente y autónomo.

El siguiente aparte es un instructivo para acceder a la plataforma Oxfordlearn:

#### A. El paso a paso de la CREACIÓN de CLASES, es el siguiente:

- Ingresar a Oxford learn
- Administrar las clases
- Crear nueva clase
- Ingresar nombre: Ejemplo (2019- 1 FK1 81585 B5)
- Añadir curso (Business Result Elementary / Pre Intermediate 2nd edition o sin edición).

#### B. CREACIÓN DE USUARIOS:

- Administrar usuarios
- Crear nuevo usuario: Nombre (ADRIANA SARMIENTO), Usuario

#### (ADRIANA.SARMIENTO), Password (Tomasino2019), Rol (Administrador)

• Agregar a clase.

#### Nota:

- Cuando el usuario está creado, se va directamente a crear clases.
- Cuando no hay usuario, se crea primero y luego se crean las clases.

## C. AGREGAR USUARIOS:

Una vez hayan diligenciado el template que se les envía al correo institucional, se procede a inscribir a los estudiantes que tengan el password del libro de *Business Result* de la siguiente forma:

- Ingresar a Oxford learn
- Importar Nombre usuarios
- Seleccionar archivo
- Escoger Excel
- Abrir
- **Importar**
- Verificar
- Guardar

\* Si hay algún error, generar un reporte para revisar y corregir datos.

#### D. PUESTA EN MARCHA DE ACTIVIDADES

#### Schedule / Edit time

- Log in
- Enter course
- Click on Content (Top Left)
- Click on Unit arrow (Actions for)
- Go to Edit properties
- Click on Add restrictions

### + Set start date/ Due date/ End date

• Click on update

### + Check scheduled units

- Go to course Schedule
- Check Units

### + Follow students' progress

- Log in
- Go to course
- Go to tracking
- Choose Grade book or User progress

#### 3. Exámenes internacionales

En el nivel 3 y 6 se aplicarán exámenes internacionales (en búsqueda) para medir si los estudiantes están en A2 y B1, respectivamente. En el nivel 3 el último corte está conformado por el 5% de notas de clase y 25% del examen final. En el caso de Inglés VI, el último corte sólo lo conforma el examen internacional que se aplique.

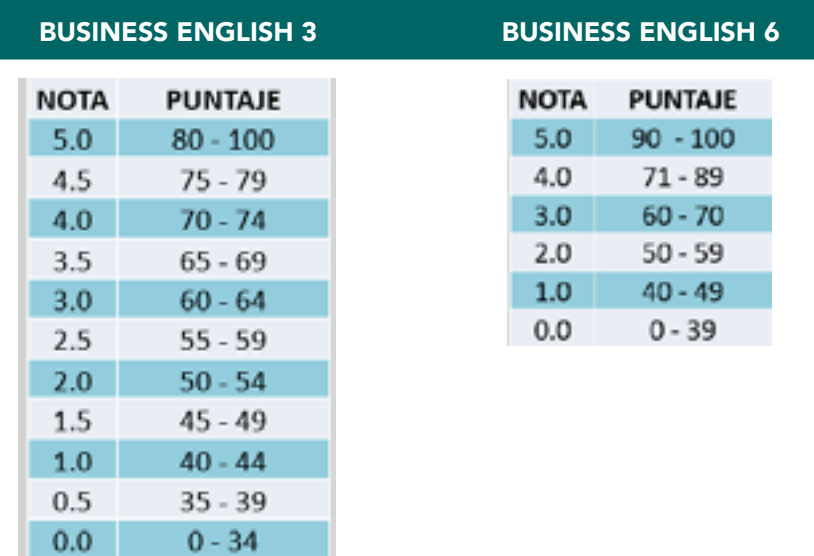

La siguiente tabla es la que designa la nota de estos:

En el caso del nivel 6, es requisito aprobar el examen para poder pasar el curso. Así que debe haber coherencia entre el proceso del curso y el examen. Se deben estructurar actividades lo suficientemente exigentes para evitar inconsistencias con los estudiantes.

En la aplicación del examen en nivel 3 y 6 se requiere de un Co-evaluador en la parte de Speaking. En cuanto a la parte escrita, en el nivel 6 hay dos intentos (cuando el estudiante no aprueba el primero); con un intervalo de 15 días.

## 4. Pruebas de suficiencia

En la segunda y tercera semana del semestre, el ILCE programa los exámenes de suficiencia para aquellos estudiantes que tienen conocimiento previo del Inglés de Negocios y deseen dar cuenta de él. Esta prueba tiene un costo de \$189.000 y es requisito estar matriculado en algún nivel de Inglés de Negocios.

La tabla de calificación es la siguiente:

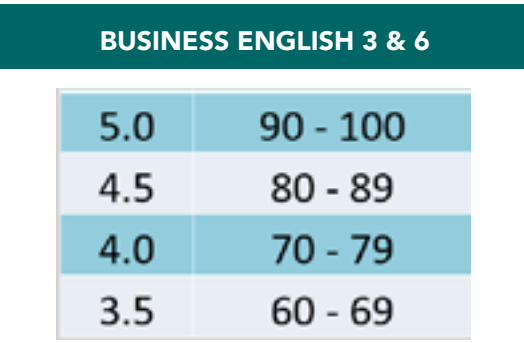

## 5. Asistencia & reporte de fallas

La asistencia a las clases es completamente obligatoria y desde el inicio se debe informar a los estudiantes a partir de qué momento se establecen los retardos o comienzan a contar las inasistencias; por lo tanto, es indispensable tomar lista en todos los encuentros con la fecha correspondiente. Este control se puede llevar a mano o en computador, lo importante es que exista. Tener claro que la asignatura se pierde (0,0) con 13 fallas e inmediatamente el profesor debe hacer el reporte respectivo.

#### 6. Syllabus - Prueba diagnóstica

El primer día de clases se debe socializar el Syllabus del curso, ya que es una guía del programa por desarrollar en cada asignatura.

De igual forma, se debe hacer una prueba diagnóstica (en el 2º encuentro) para determinar qué estudiantes se pueden remitir a Tutorías ILCE o a que presenten la prueba de suficiencia.

#### 7. Aulas virtuales

Se deben modificar en cada semestre:

- Colocar un banner que identifique el nombre del aula. Los banners son institucionales, ya han sido actualizados por el CEDII.
- Utilizar las etiquetas existentes.
- Incluir la presentación del tutor con su correspondiente foto y perfil.
- Hacer una presentación del curso o espacio académico.
- Subir el syllabus.
- Actualizar las rutas de aprendizaje (actividades, fechas, recursos y calificación).
- Escoger actividades de apoyo (recursos) que ayuden a afianzar los temas vistos.
- Seleccionar las tareas por evaluar relacionadas con los temas trabajados, asignándoles la temporalización y calificación pertinente.
- Calificar y retroalimentar las tareas asignadas.
- Colocar las notas de las tareas evaluadas en el lugar indicado de la plantilla de Excel (las notas no se promedian, cada una tiene su valor).
- Publicar las notas de la plantilla de Excel en cada corte.

#### 8. Proyectos

Los proyectos se estructuran teniendo en cuenta la temática planteada en el libro guía o como apoyo a alguna asignatura del plan de estudios de las carreras que hacen parte del Inglés de Negocios. Ejemplo:

Campañas publicitarias: Lanzamiento de un producto

Juego de roles: reunión de junta - análisis de gráficas

NOTA: A partir de este semestre, se volverá a trabajar el Proyecto Integrador planteado desde la facultad de Negocios Internacionales en los niveles I & III de Inglés de Negocios. Dichos proyectos fueron elaborados por los docentes Rosa Liliana Martínez y Pablo Andrés Blanco como requisito del Diplomado CLIL. Al igual que el proyecto temático realizado por la profesora Adriana Sarmiento para el nivel V de Inglés de Negocios.

#### 9. Plantilla de Excel

La plantilla de Excel, que se entrega al inicio de cada semestre, se hizo para facilitar el promedio de las notas que se sacan a través de él. Por lo tanto, es importante tener en cuenta los siguientes parámetros:

- Cada plantilla se debe personalizar (encabezamiento nombre profesor, curso, asignatura, grupo y la información del estudiante - código, ID, facultad, nombre completo).
- En la parte de classwork, virtual campus, platform 10% se deben incluir: tareas, actividades de clase, talleres, tareas virtuales (cada tarea debe tener su propia nota) y tareas de la plataforma (se les puede asignar una sola nota, de acuerdo con el porcentaje emitido por la misma).
- En la parte de quices, tasks 10% se deben incluir: quices por habilidades o de contenido (gramatical o vocabulario) y el proyecto estipulado.
- Con respecto a los quices, siempre deben tener un punto de Listening y el otro punto puede variar de habilidad (Writing, Reading o Speaking).
- Cada columna debe tener la descripción de la actividad realizada. Como lo muestra la imagen:

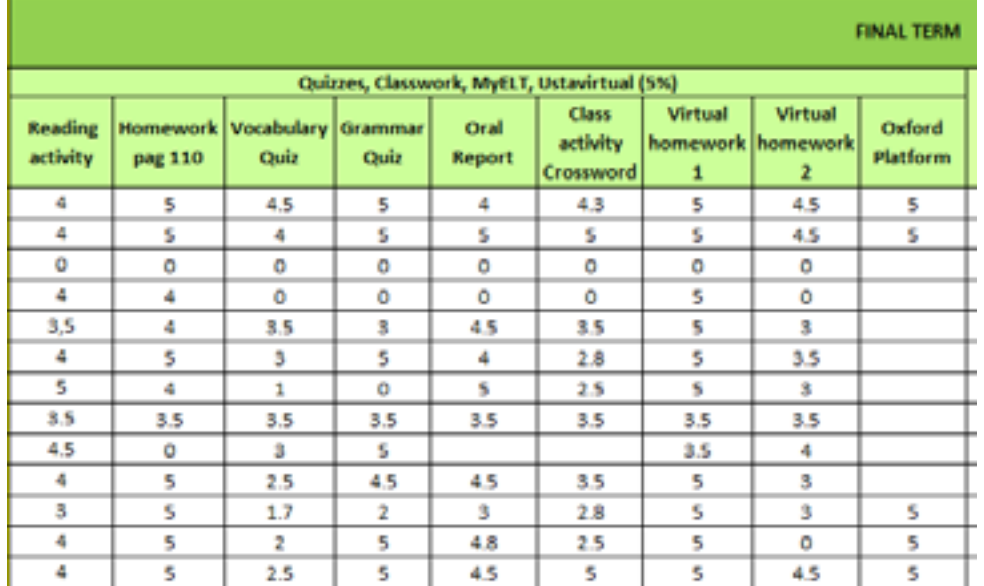

Con esta descripción, ambas partes, tanto los docentes como los estudiantes tendrán claridad de las actividades realizadas en cada corte.

#### 10. Evaluación

Con el fin de incrementar las posibilidades de evaluación, a partir de este semestre, se implementarán ejercicios por habilidades para alimentar el repositorio de Inglés de Negocios. Es así como cada docente recibirá una asignación para lograr que los exámenes sean modificados, editados y actualizados, evitando así el fraude por parte de los estudiantes.

Es indispensable que los docentes cuidemos al máximo este repositorio para cumplir con este objetivo propuesto por esta Coordinación.

De igual manera, se crearán quices de corte (por habilidades) en equipos de trabajo para apoyar los parámetros establecidos desde la Dirección.

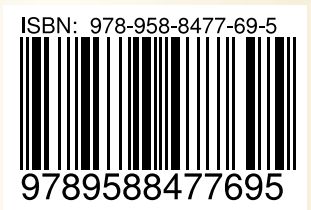

# LE Metodología ILCE  $\overline{a}$ Lineamientos para la implementación de Lineamientos implementación de programas ILCE LE LO EN ENGLINE<br>DIO OLIAMAS LO ENGLINEAMIENTO para el ac programas **ento para el a**<br>el seguimiento y la evaluación  $\bullet$   $\Box$ **Unidad de Desarrollo<br>ntegral Estudiantil – U** Integral Estudiantil - UI programa de Inglés de Negocios **10 à 11 à 12 de Verve**<br>**Unidad de Desarrollo<br>Integral Estudiantil – UDIES 22 > 11 à 12 de Ve** Unidad de Desarrollo Integral Estudiantil  $\bullet$   $\Box$

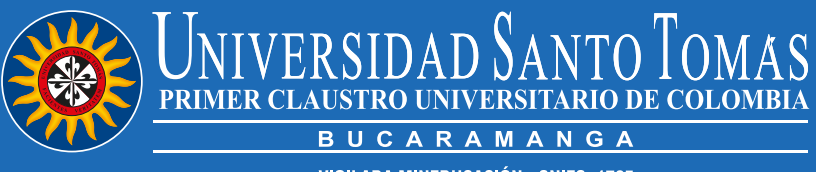

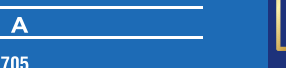

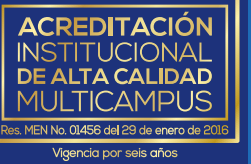

VIGILADA MINEDUCACIÓN - SNIES: 1705